#### ФЕДЕРАЛЬНОЕ АГЕНТСТВО ЖЕЛЕЗНОДОРОЖНОГО ТРАНСПОРТА

Федеральное государственное бюджетное образовательное учреждение высшего образования «Иркутский государственный университет путей сообщения» **Красноярский институт железнодорожного транспорта**  – филиал Федерального государственного бюджетного образовательного учреждения

высшего образования «Иркутский государственный университет путей сообщения» (КрИЖТ ИрГУПС)

> УТВЕРЖДЕНА приказ и.о. ректора от «17» июня 2022 г. № 78

## **Б1.В.ДВ.07.02 Графическое оформление технической документации**

рабочая программа дисциплины

Направление подготовки – 23.03.03 Эксплуатация транспортно-технологических машин и комплексов

Профиль – Управление эксплуатацией, техническим обслуживанием и ремонтом электроподвижного состава

Квалификация выпускника – бакалавр

Форма и срок обучения – 5 лет заочная форма

Кафедра-разработчик программы – Строительство железных дорог

Общая трудоемкость в з.е. – 3 Часов по учебному плану – 108 В том числе в форме практической подготовки (ПП) – 4 (заочная)

Формы промежуточной аттестации в семестрах заочная форма обучения: зачёт в 3 семестре

**Заочная форма обучения Распределение часов дисциплины по курсам**

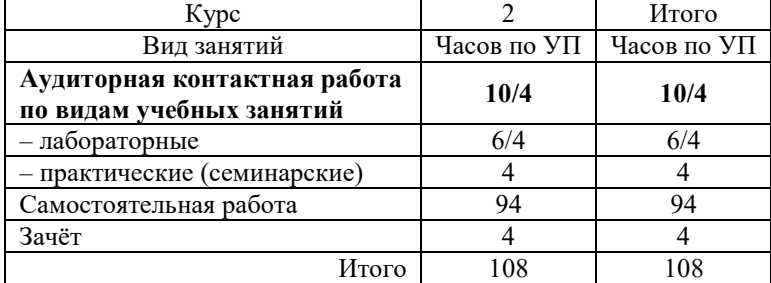

#### КРАСНОЯРСК

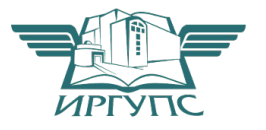

Подписант ФГБОУ ВО ИрГУПС Трофимов Ю.А. 00920FD815CE68F8C4CA795540563D259C с 07.02.2024 05:46 по 02.05.2025 05:46 GMT+03:00 Подпись соответствует файлу документа

Электронный документ выгружен из ЕИС ФГБОУ ВО ИрГУПС и соответствует оригиналу

Рабочая программа дисциплины разработана в соответствии с федеральным государственным образовательным стандартом высшего образования – бакалавриат по направлению подготовки 23.03.03 Эксплуатация транспортно-технологических машин и комплексов (уровень бакалавриата), утверждённым приказом Минобрнауки России от 07 августа 2020 года № 911.

Программу составил: старший преподаватель Н.В. Стрикалова

Рабочая программа рассмотрена и одобрена для использования в учебном процессе на заседании кафедры «Строительство железных дорог», протокол от «28» апреля 2022 г. № 10

Зав. кафедрой, канд. физ.-мат. наук, доцент Ж.М. Мороз

#### СОГЛАСОВАНО

Рабочая программа рассмотрена и одобрена для использования в учебном процессе на заседании кафедры «Эксплуатация железных дорог», протокол от «12» апреля 2022 г. № 8.

И.о. зав. кафедрой, канд. техн. наук и полно по таки и такие Е.М. Лыткина

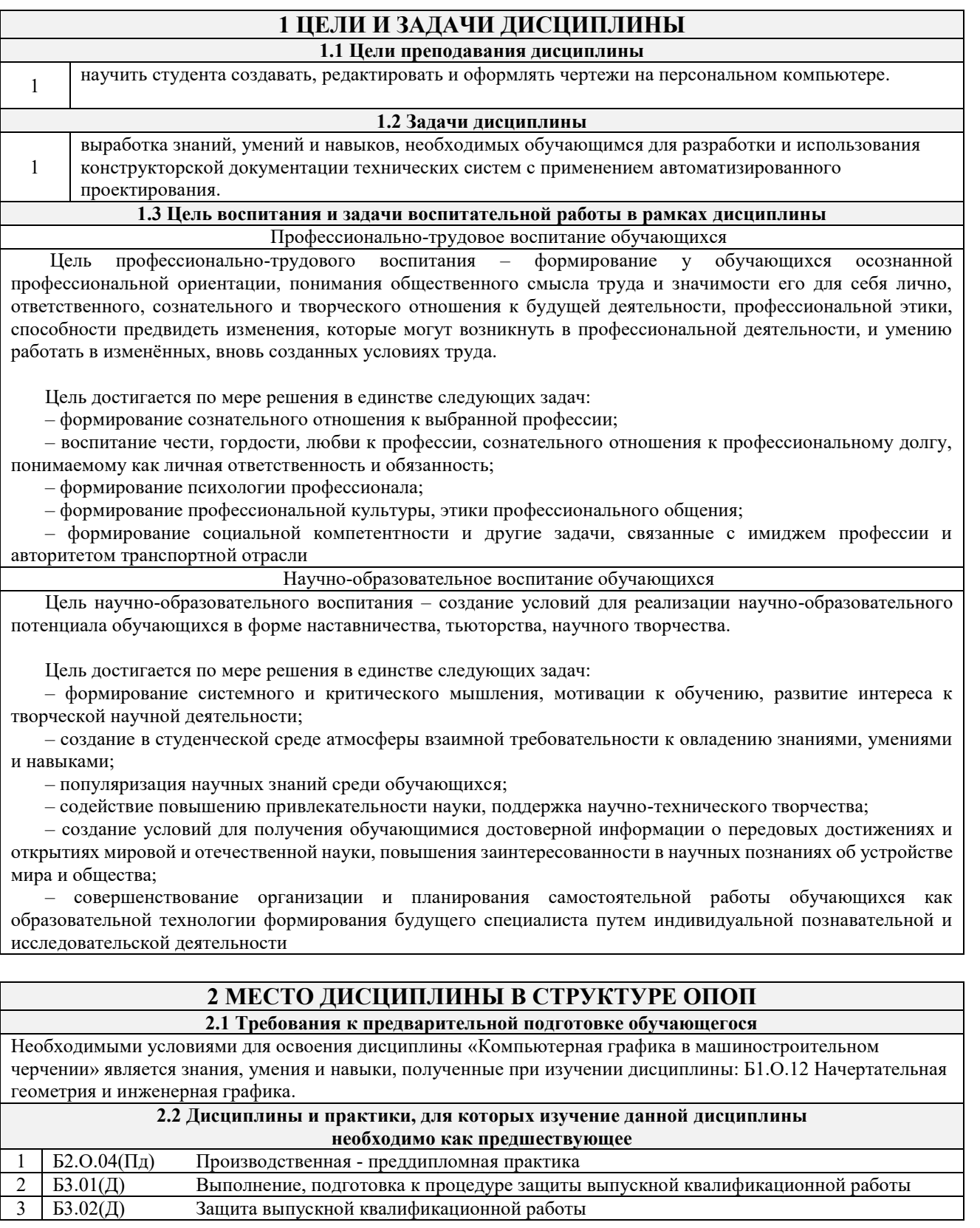

### **3 ПЛАНИРУЕМЫЕ РЕЗУЛЬТАТЫ ОБУЧЕНИЯ ПО ДИСЦИПЛИНЕ, СООТНЕСЕННЫЕ С ТРЕБОВАНИЯМИ К РЕЗУЛЬТАТАМ ОСВОЕНИЯ ОБРАЗОВАТЕЛЬНОЙ ПРОГРАММЫ**

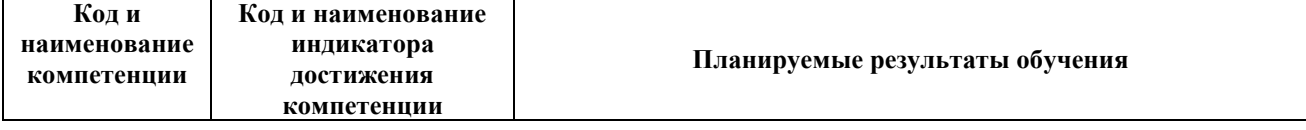

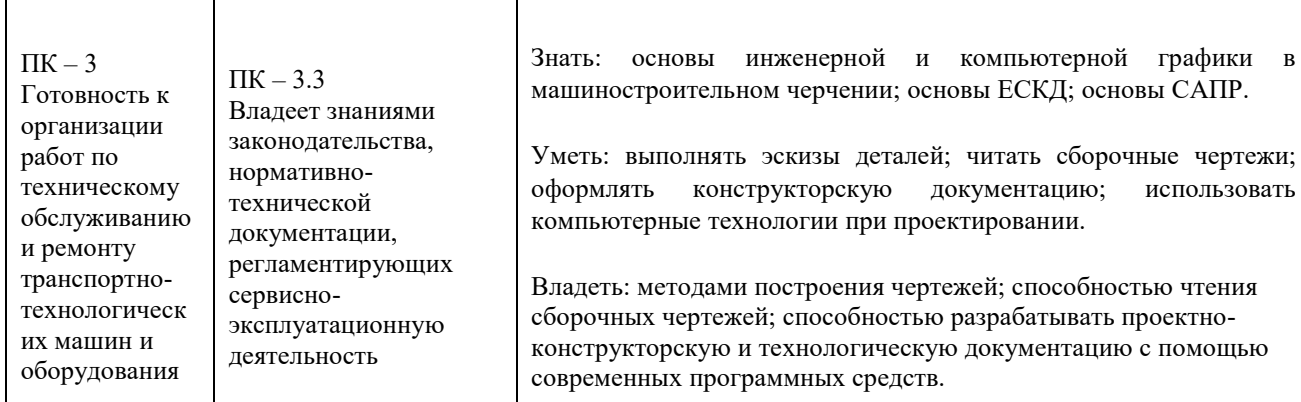

 $\mathsf{r}$ 

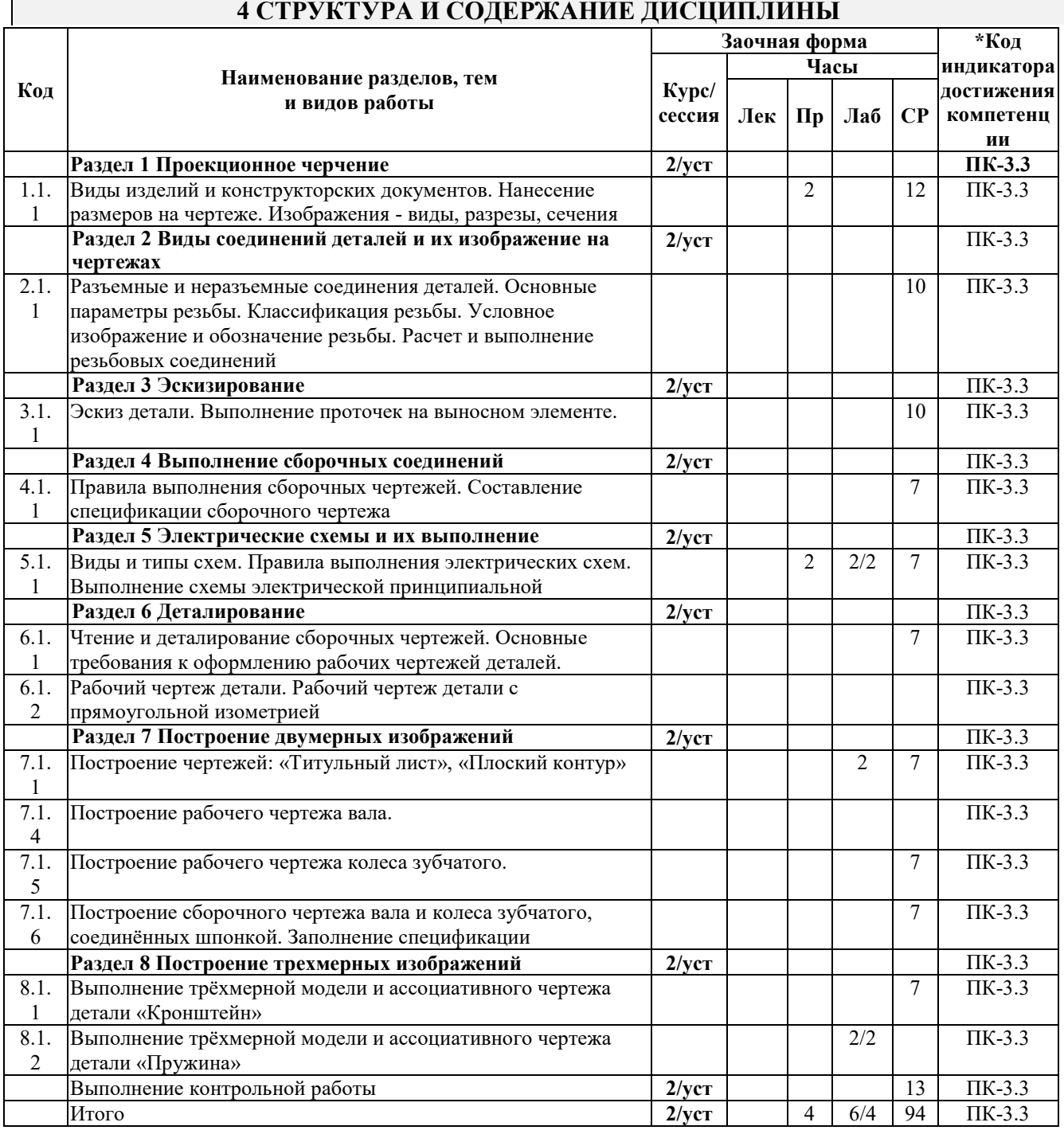

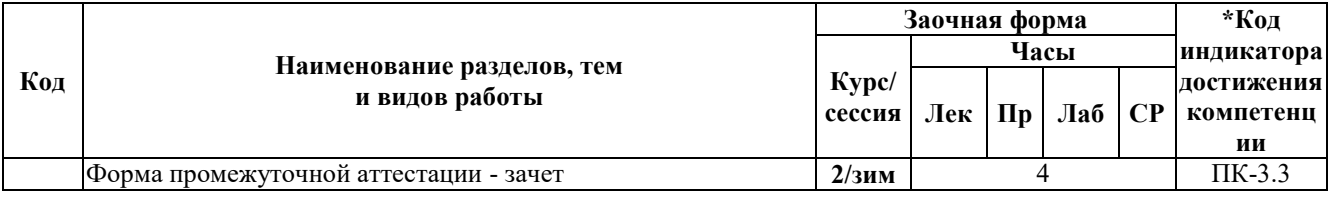

#### **5 ФОНД ОЦЕНОЧНЫХ СРЕДСТВ ДЛЯ ПРОВЕДЕНИЯ ТЕКУЩЕГО КОНТРОЛЯ УСПЕВАЕМОСТИ И ПРОМЕЖУТОЧНОЙ АТТЕСТАЦИИ ОБУЧАЮЩИХСЯ ПО ДИСЦИПЛИНЕ**

Фонд оценочных средств для проведения текущего контроля успеваемости и промежуточной аттестации по дисциплине: оформлен в виде приложения № 1 к рабочей программе дисциплины и размещен в электронной информационно-образовательной среде КрИЖТ ИрГУПС, доступной обучающемуся через его личный кабинет

#### **6 УЧЕБНО-МЕТОДИЧЕСКОЕ И ИНФОРМАЦИОННОЕ ОБЕСПЕЧЕНИЕ ДИСЦИПЛИНЫ 6.1 Учебная литература 6.1.1 Основная литература** Авторы, составители Заглавие Издательство, год издания Кол-во экз. в библиотеке/ 100% онлайн 6.1.1.1 Левицкий В.С. Машиностроительное черчение [Электронный ресурс]: учебник для ВУЗов. [https://urait.ru/viewer/mashinostroitelnoe-cherchenie-](https://urait.ru/viewer/mashinostroitelnoe-cherchenie-488724%23page/1)[488724#page/1](https://urait.ru/viewer/mashinostroitelnoe-cherchenie-488724%23page/1) Москва: ЮРАЙТ, 2022 100% online **6.1.2 Дополнительная литература** Авторы, составители Заглавие Издательство, год издания Кол-во экз. в библиотеке/ 100% online 6.1.2.1 Чекмарев А.А. Инженерная графика [Электронный ресурс]: учебник для прикладного бакалавриата [https://urait.ru/viewer/inzhenernaya-grafika-](https://urait.ru/viewer/inzhenernaya-grafika-432988%23page/1)[432988#page/1](https://urait.ru/viewer/inzhenernaya-grafika-432988%23page/1) Москва: ЮРАЙТ, 2019 100% online **6.1.3 Учебно-методические разработки (в т. ч. для самостоятельной работы обучающихся)** Авторы, составители Заглавие Издательство, год издания/ Личный кабинет обучающегос я Кол-во экз. в библиотеке/ 100% online 6.1.3.1 Стрикалова Н.В. Графическое оформление технической документации [Электронный ресурс]: методические указания по выполнению самостоятельной работы для студентов всех форм обучения направления подготовки 23.03.03 Эксплуатация транспортно-технологических машин и комплексов [http://irbis.krsk.irgups.ru/web\\_ft/index.php?C21COM=S](�� h t t p : / / i r b i s . k r s k . i r g u p s . r u / w e b _ f t / i n d e x . p h p ? C 2 1 C O M = S & S 2 1 C O L O R T E R M S = 1 & P 2 1 D B N = I B I S & I 2 1 D B N = I B I S _ F U L L T E X T & L N G = & Z 2 1 I D = 2 5 1 1 7 V o l c h e k & S 2 1 F M T = b r i e f H T M L _ f t & U S E S 2 1 A L L = 1 & S 2 1 A L L = % 3 C % 2 E % 3 E I % 3 D 7 4 % 2 F! % 2 0 8 5 - 1 6 0 3 2 2 5 6 3 % 3 C % 2 E % 3 E & F T _ P R E F I X = K T = & S E A R C H _ S T R I N G = & S 2 1 S T N = 1 & S 2 1 R E F = 1 0 & S 2 1 C N R = 5 & a u t o _ o p e n = 4) [&S21COLORTERMS=1&P21DBN=IBIS&I21DBN=IBI](�� h t t p : / / i r b i s . k r s k . i r g u p s . r u / w e b _ f t / i n d e x . p h p ? C 2 1 C O M = S & S 2 1 C O L O R T E R M S = 1 & P 2 1 D B N = I B I S & I 2 1 D B N = I B I S _ F U L L T E X T & L N G = & Z 2 1 I D = 2 5 1 1 7 V o l c h e k & S 2 1 F M T = b r i e f H T M L _ f t & U S E S 2 1 A L L = 1 & S 2 1 A L L = % 3 C % 2 E % 3 E I % 3 D 7 4 % 2 F! % 2 0 8 5 - 1 6 0 3 2 2 5 6 3 % 3 C % 2 E % 3 E & F T _ P R E F I X = K T = & S E A R C H _ S T R I N G = & S 2 1 S T N = 1 & S 2 1 R E F = 1 0 & S 2 1 C N R = 5 & a u t o _ o p e n = 4) [S\\_FULLTEXT&LNG=&Z21ID=25117Volchek&S21FM](�� h t t p : / / i r b i s . k r s k . i r g u p s . r u / w e b _ f t / i n d e x . p h p ? C 2 1 C O M = S & S 2 1 C O L O R T E R M S = 1 & P 2 1 D B N = I B I S & I 2 1 D B N = I B I S _ F U L L T E X T & L N G = & Z 2 1 I D = 2 5 1 1 7 V o l c h e k & S 2 1 F M T = b r i e f H T M L _ f t & U S E S 2 1 A L L = 1 & S 2 1 A L L = % 3 C % 2 E % 3 E I % 3 D 7 4 % 2 F! % 2 0 8 5 - 1 6 0 3 2 2 5 6 3 % 3 C % 2 E % 3 E & F T _ P R E F I X = K T = & S E A R C H _ S T R I N G = & S 2 1 S T N = 1 & S 2 1 R E F = 1 0 & S 2 1 C N R = 5 & a u t o _ o p e n = 4) [T=briefHTML\\_ft&USES21ALL=1&S21ALL=%3C%2E](�� h t t p : / / i r b i s . k r s k . i r g u p s . r u / w e b _ f t / i n d e x . p h p ? C 2 1 C O M = S & S 2 1 C O L O R T E R M S = 1 & P 2 1 D B N = I B I S & I 2 1 D B N = I B I S _ F U L L T E X T & L N G = & Z 2 1 I D = 2 5 1 1 7 V o l c h e k & S 2 1 F M T = b r i e f H T M L _ f t & U S E S 2 1 A L L = 1 & S 2 1 A L L = % 3 C % 2 E % 3 E I % 3 D 7 4 % 2 F! % 2 0 8 5 - 1 6 0 3 2 2 5 6 3 % 3 C % 2 E % 3 E & F T _ P R E F I X = K T = & S E A R C H _ S T R I N G = & S 2 1 S T N = 1 & S 2 1 R E F = 1 0 & S 2 1 C N R = 5 & a u t o _ o p e n = 4) %3EI%3D74%2FC%2085-[160322563%3C%2E%3E&FT\\_PREFIX=KT=&SEARC](�� h t t p : / / i r b i s . k r s k . i r g u p s . r u / w e b _ f t / i n d e x . p h p ? C 2 1 C O M = S & S 2 1 C O L O R T E R M S = 1 & P 2 1 D B N = I B I S & I 2 1 D B N = I B I S _ F U L L T E X T & L N G = & Z 2 1 I D = 2 5 1 1 7 V o l c h e k & S 2 1 F M T = b r i e f H T M L _ f t & U S E S 2 1 A L L = 1 & S 2 1 A L L = % 3 C % 2 E % 3 E I % 3 D 7 4 % 2 F! % 2 0 8 5 - 1 6 0 3 2 2 5 6 3 % 3 C % 2 E % 3 E & F T _ P R E F I X = K T = & S E A R C H _ S T R I N G = & S 2 1 S T N = 1 & S 2 1 R E F = 1 0 & S 2 1 C N R = 5 & a u t o _ o p e n = 4) [H\\_STRING=&S21STN=1&S21REF=10&S21CNR=5&a](�� h t t p : / / i r b i s . k r s k . i r g u p s . r u / w e b _ f t / i n d e x . p h p ? C 2 1 C O M = S & S 2 1 C O L O R T E R M S = 1 & P 2 1 D B N = I B I S & I 2 1 D B N = I B I S _ F U L L T E X T & L N G = & Z 2 1 I D = 2 5 1 1 7 V o l c h e k & S 2 1 F M T = b r i e f H T M L _ f t & U S E S 2 1 A L L = 1 & S 2 1 A L L = % 3 C % 2 E % 3 E I % 3 D 7 4 % 2 F! % 2 0 8 5 - 1 6 0 3 2 2 5 6 3 % 3 C % 2 E % 3 E & F T _ P R E F I X = K T = & S E A R C H _ S T R I N G = & S 2 1 S T N = 1 & S 2 1 R E F = 1 0 & S 2 1 C N R = 5 & a u t o _ o p e n = 4) uto\_open=4 Красноярск: КрИЖТ ИрГУПС, 2022 100% online 6.1.3.2 Стрикалова Н.В. Графическое оформление технической документации [Электронный ресурс]: методические указания к практическим занятиям для студентов всех форм обучения направления подготовки 23.03.03 Эксплуатация транспортно-технологических машин и комплексов [http://irbis.krsk.irgups.ru/web\\_ft/index.php?C21COM=S](�� h t t p : / / i r b i s . k r s k . i r g u p s . r u / w e b _ f t / i n d e x . p h p ? C 2 1 C O M = S & S 2 1 C O L O R T E R M S = 1 & P 2 1 D B N = I B I S & I 2 1 D B N = I B I S _ F U L L T E X T & L N G = & Z 2 1 I D = 2 5 1 1 7 V o l c h e k & S 2 1 F M T = b r i e f H T M L _ f t & U S E S 2 1 A L L = 1 & S 2 1 A L L = % 3 C % 2 E % 3 E I % 3 D 7 4 % 2 F! % 2 0 8 5 - 5 2 0 8 2 4 3 9 7 % 3 C % 2 E % 3 E & F T _ P R E F I X = K T = & S E A R C H _ S T R I N G = & S 2 1 S T N = 1 & S 2 1 R E F = 1 0 & S 2 1 C N R = 5 & a u t o _ o p e n = 4) Красноярск: КрИЖТ ИрГУПС, 2022 100% online

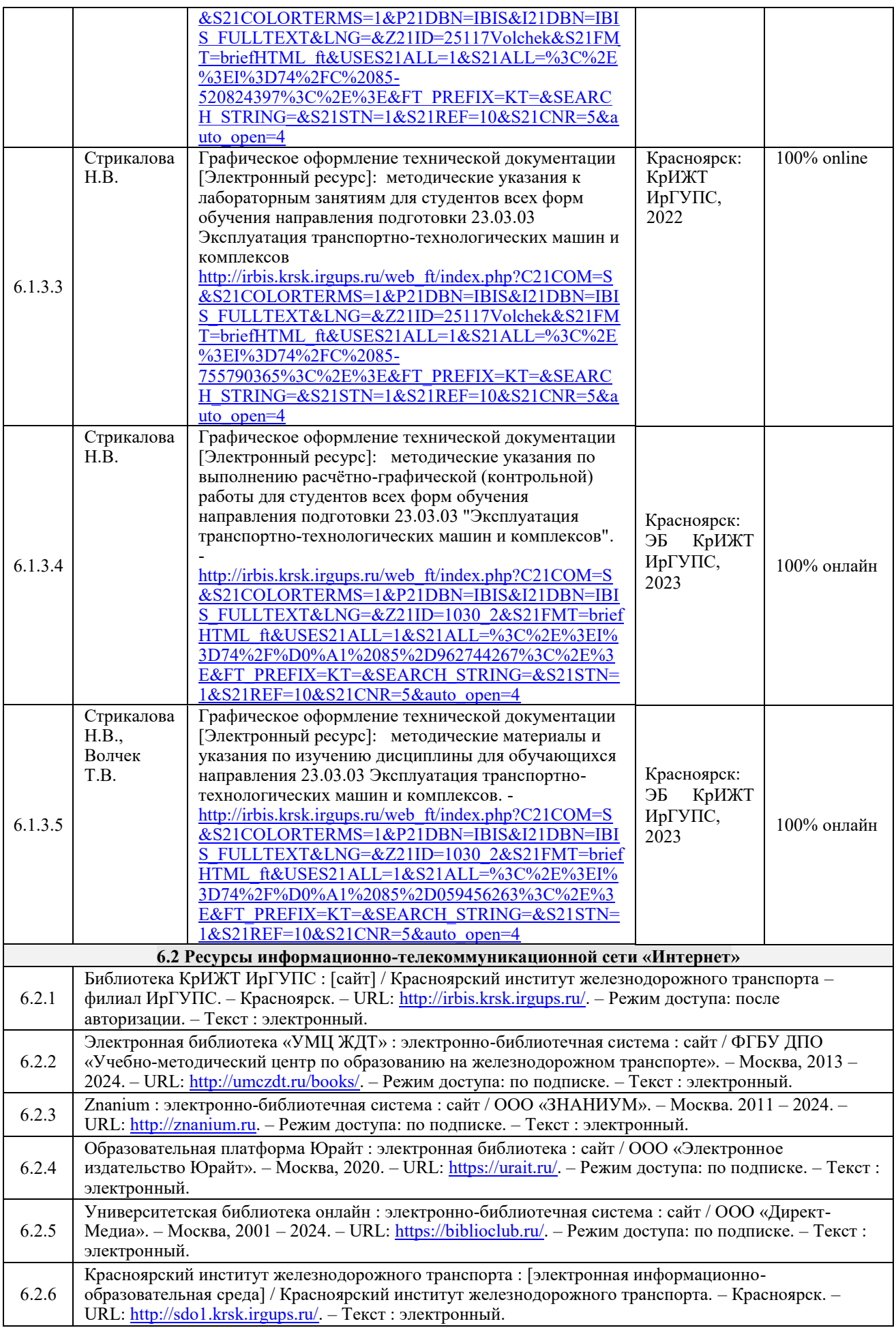

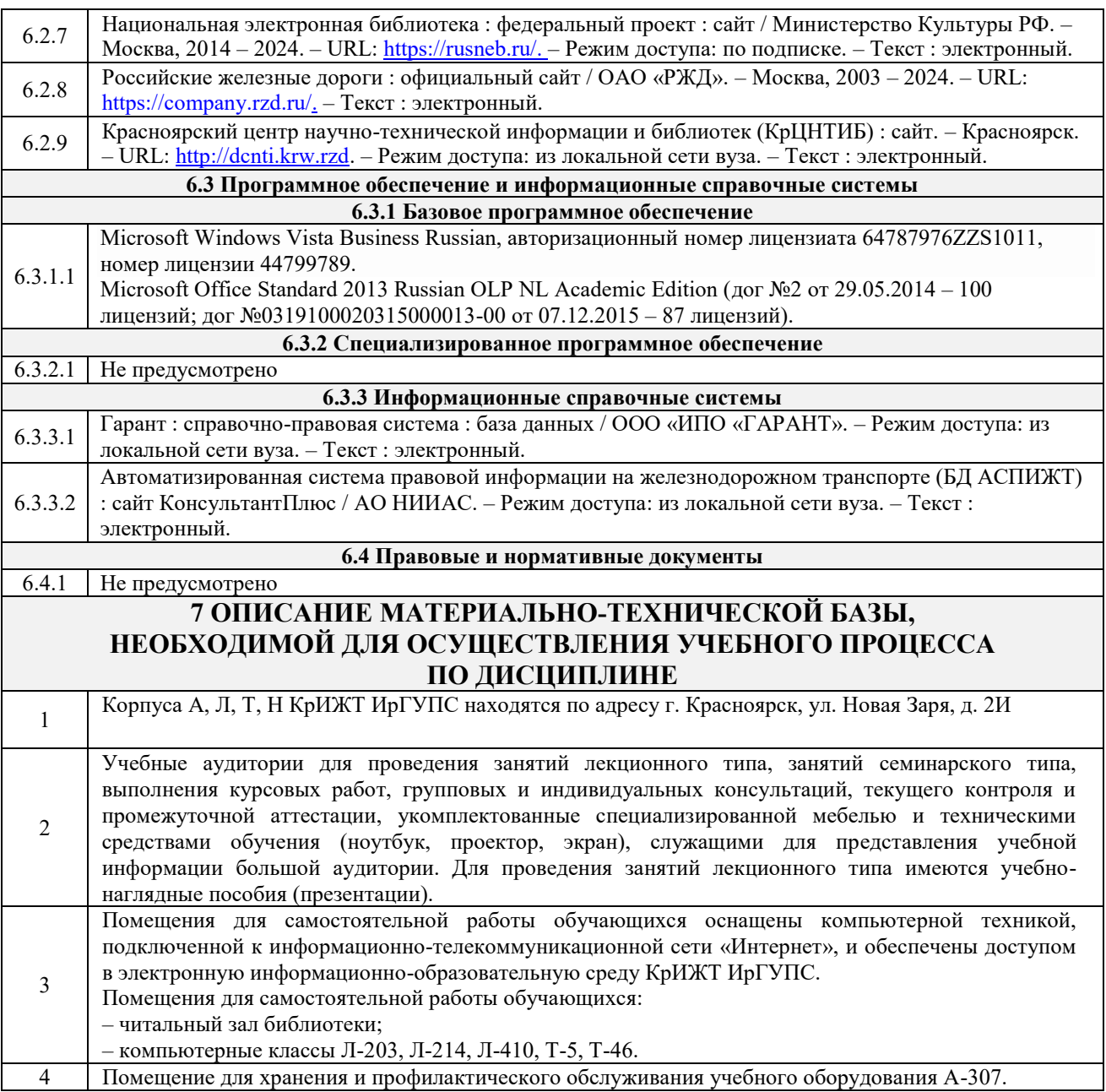

#### **8 МЕТОДИЧЕСКИЕ УКАЗАНИЯ ДЛЯ ОБУЧАЮЩИХСЯ ПО ОСВОЕНИЮ ДИСЦИПЛИНЫ**

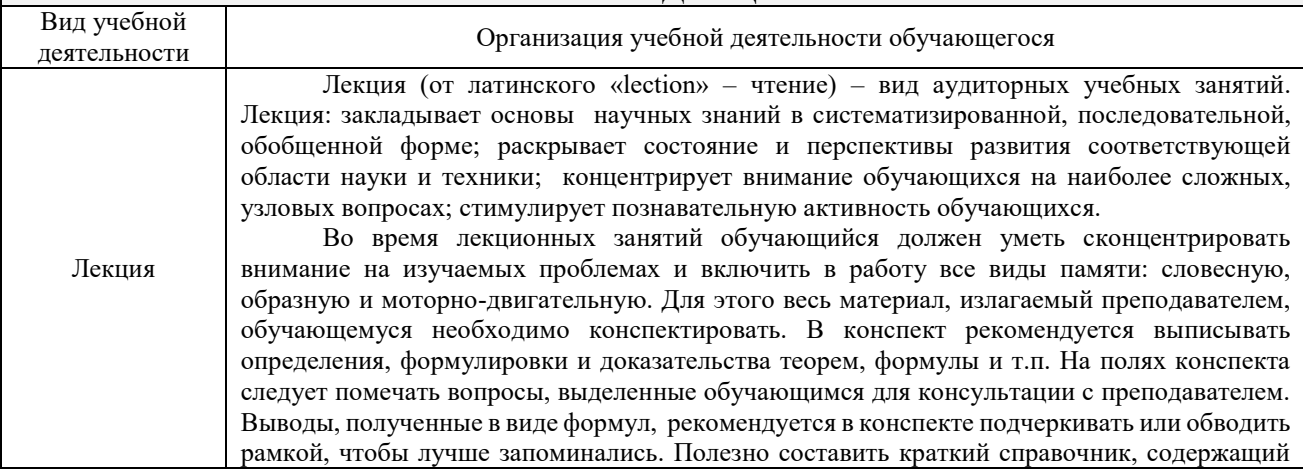

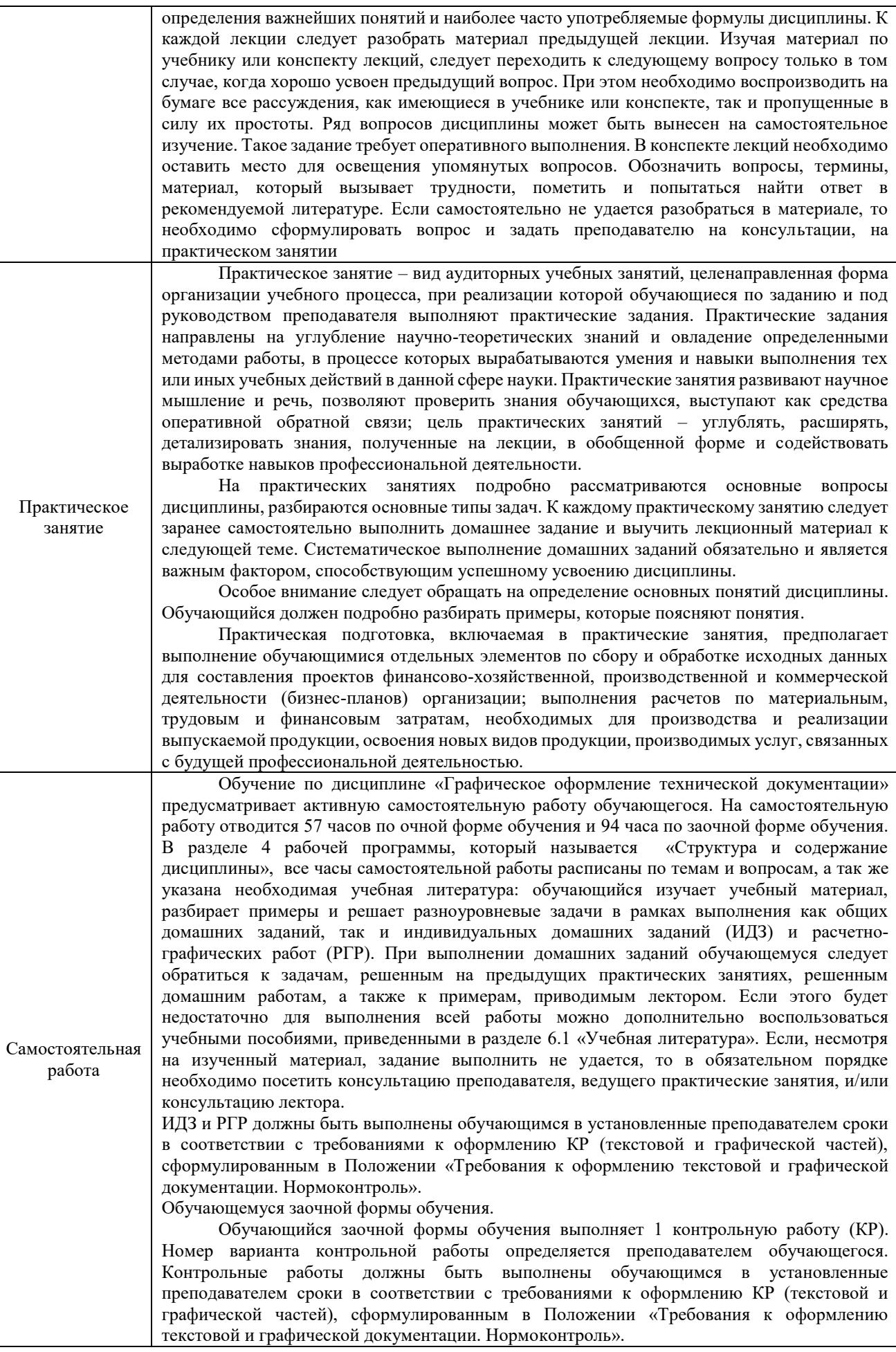

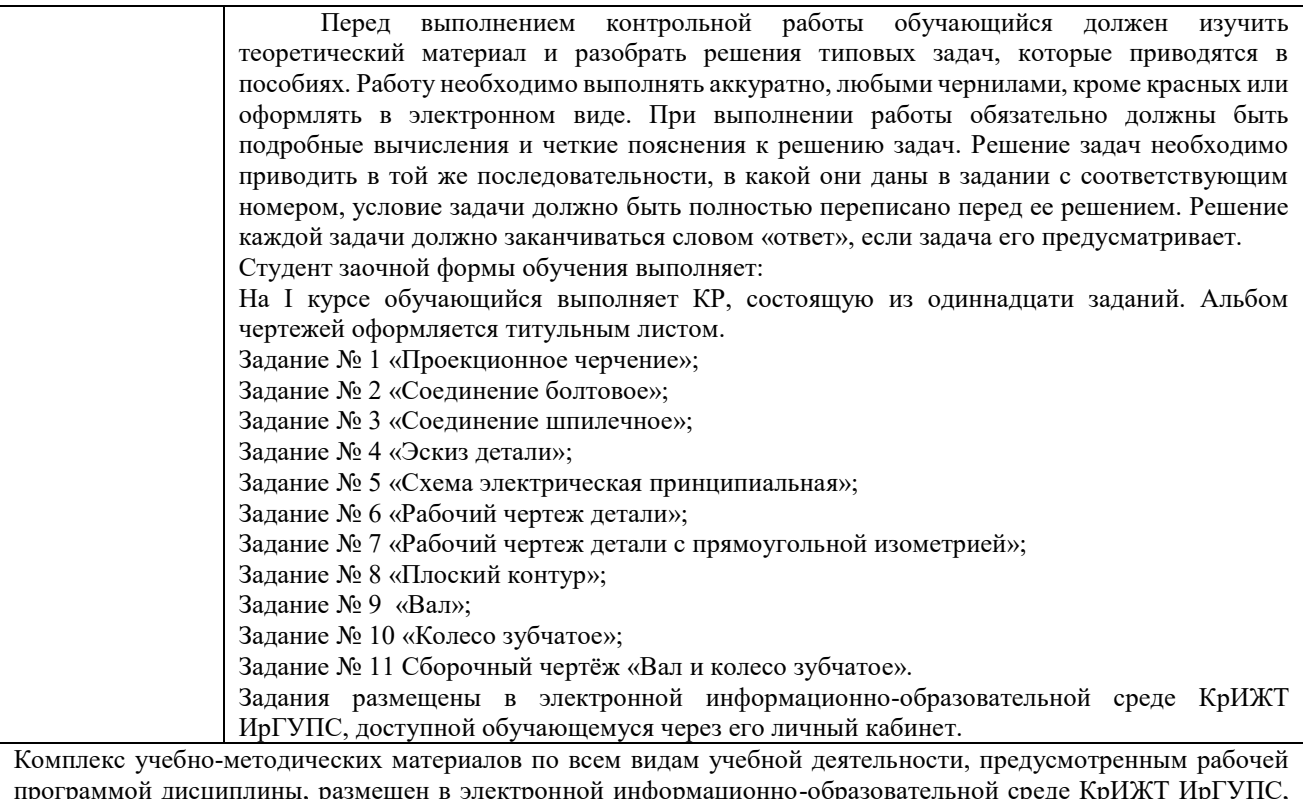

программой дисциплины, размещен в электронной информационно-образовательной среде КрИЖТ ИрГУПС, доступной обучающемуся через его личный кабинет и Электронную библиотеку (ЭБ КрИЖТ ИрГУПС) [http://irbis.krsk.irgups.ru](http://irbis.krsk.irgups.ru/).

**Приложение № 1 к рабочей программе Б1.В.ДВ.07.02 Графическое оформление технической документации**

## **ФОНД ОЦЕНОЧНЫХ СРЕДСТВ для проведения текущего контроля успеваемости и промежуточной аттестации по дисциплине Б1.В.ДВ.07.02 Графическое оформление технической документации**

#### **1. Общие положения**

Фонд оценочных средств (ФОС) является составной частью нормативнометодического обеспечения системы оценки качества освоения обучающимися образовательной программы.

Фонд оценочных средств предназначен для использования обучающимися, преподавателями, администрацией Университета, а также сторонними образовательными организациями для оценивания качества освоения образовательной программы и уровня сформированности компетенций у обучающихся.

Задачами ФОС являются:

– оценка достижений обучающихся в процессе изучения дисциплины;

– обеспечение соответствия результатов обучения задачам будущей профессиональной деятельности через совершенствование традиционных и внедрение инновационных методов обучения в образовательный процесс;

– самоподготовка и самоконтроль обучающихся в процессе обучения.

Фонд оценочных средств сформирован на основе ключевых принципов оценивания: валидность, надежность, объективность, эффективность.

Для оценки уровня сформированности компетенций используется трехуровневая система:

– минимальный уровень освоения, обязательный для всех обучающихся по завершению освоения образовательной программы; дает общее представление о виде деятельности, основных закономерностях функционирования объектов профессиональной деятельности, методов и алгоритмов решения практических задач;

– базовый уровень освоения, превышение минимальных характеристик сформированности компетенций; позволяет решать типовые задачи, принимать профессиональные и управленческие решения по известным алгоритмам, правилам и методикам;

– высокий уровень освоения, максимально возможная выраженность характеристик компетенций; предполагает готовность решать практические задачи повышенной сложности, нетиповые задачи, принимать профессиональные и управленческие решения в условиях неполной определенности, при недостаточном документальном, нормативном и методическом обеспечении.

#### **2. Перечень компетенций, в формировании которых участвует дисциплина.**

#### **Программа контрольно-оценочных мероприятий. Показатели оценивания компетенций, критерии оценки**

Дисциплина «Начертательная геометрия и инженерная графика» участвует в формировании компетенций:

ПК – 3 Готовность к организации работ по техническому обслуживанию и ремонту транспортно-технологических машин и оборудования.

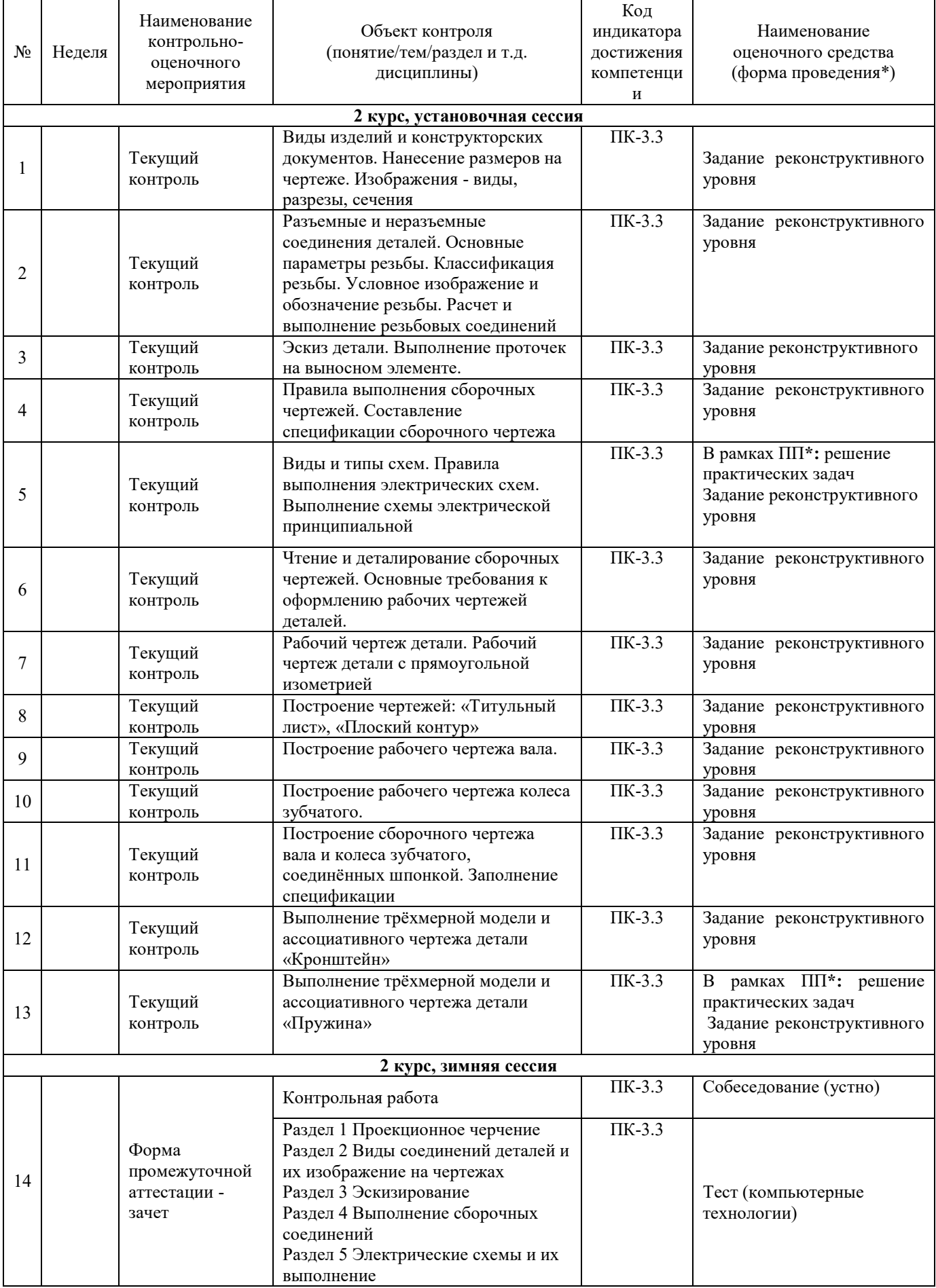

## **Программа контрольно-оценочных мероприятий заочная форма обучения**

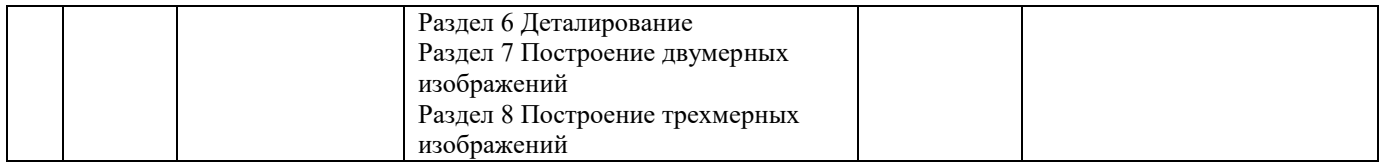

\*Форма проведения контрольно-оценочного мероприятия: устно, письменно, компьютерные технологии.

#### **Описание показателей и критериев оценивания компетенций. Описание шкал оценивания**

Контроль качества освоения дисциплины включает в себя текущий контроль успеваемости и промежуточную аттестацию. Текущий контроль успеваемости и промежуточная аттестация обучающихся проводятся в целях установления соответствия достижений обучающихся поэтапным требованиям образовательной программы к результатам обучения и формирования компетенций.

Текущий контроль успеваемости – основной вид систематической проверки знаний, умений, навыков обучающихся. Задача текущего контроля – оперативное и регулярное управление учебной деятельностью обучающихся на основе обратной связи и корректировки. Результаты оценивания учитываются в виде средней оценки при проведении промежуточной аттестации.

Для оценивания результатов обучения используется двухбалльная шкала: «зачтено», «не зачтено».

Перечень оценочных средств, используемых для оценивания компетенций, а также краткая характеристика этих средств приведены в таблице

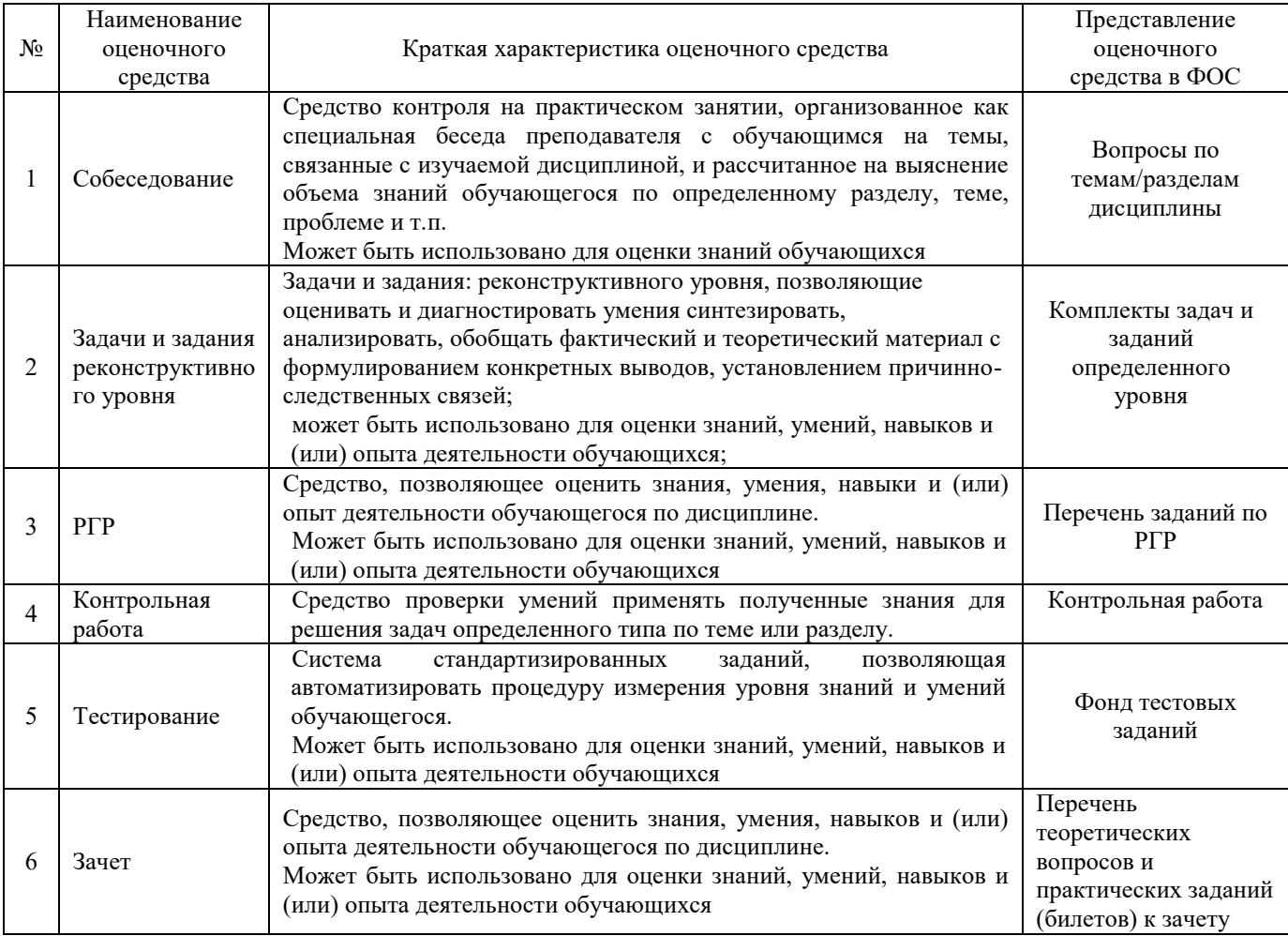

#### **Критерии и шкалы оценивания компетенций в результате изучения дисциплины/ прохождении практики при проведении промежуточной аттестации в форме зачета. Шкала оценивания уровня освоения компетенций**

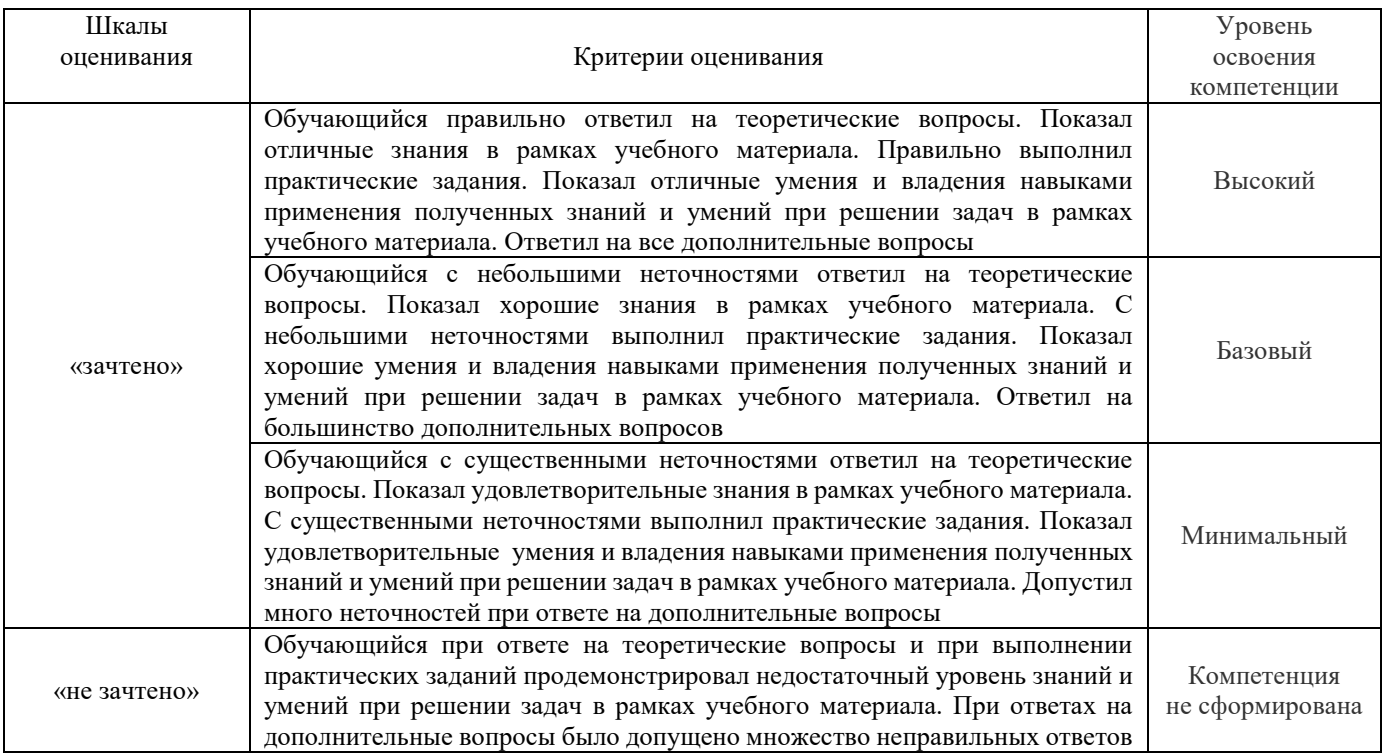

#### Тестирование

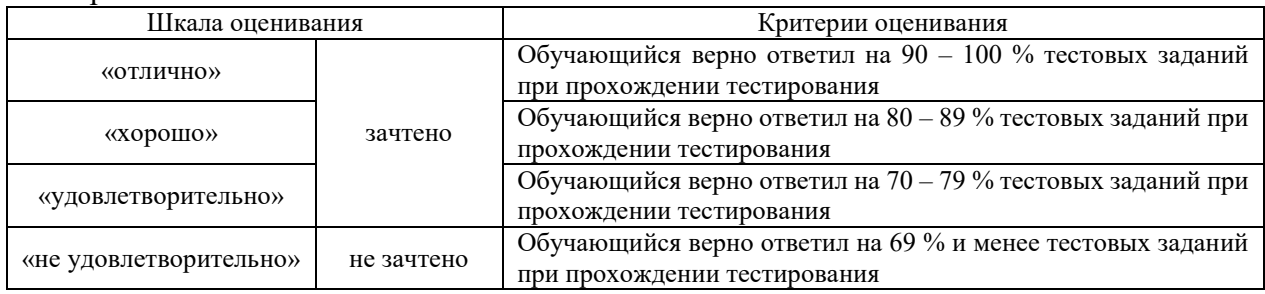

#### **Критерии и шкалы оценивания результатов обучения при проведении текущего контроля успеваемости**

#### Собеседование

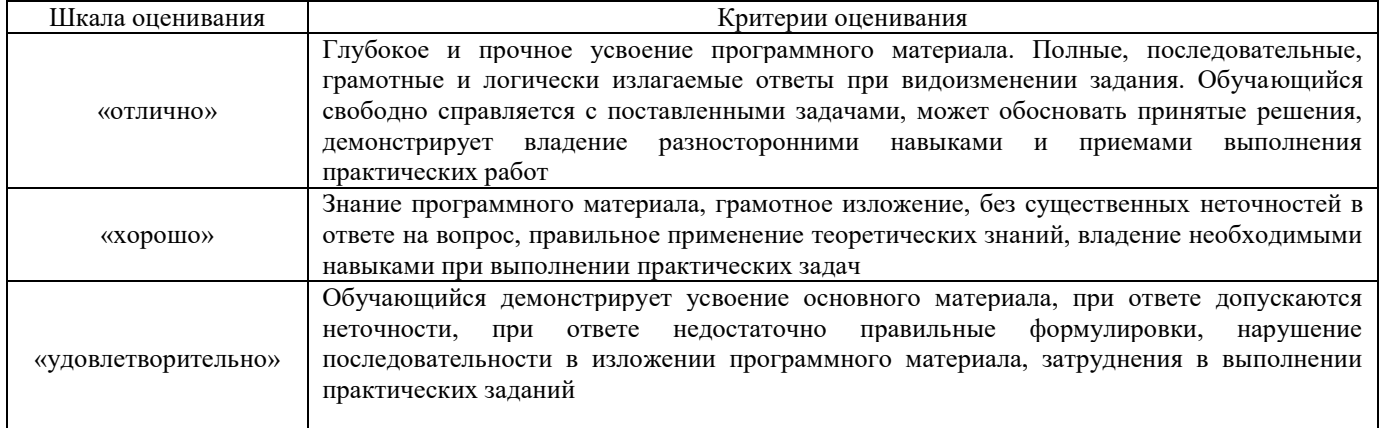

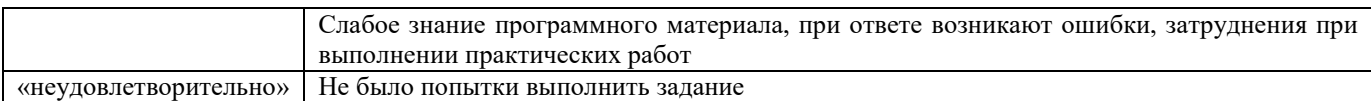

#### Задания реконструктивного уровня

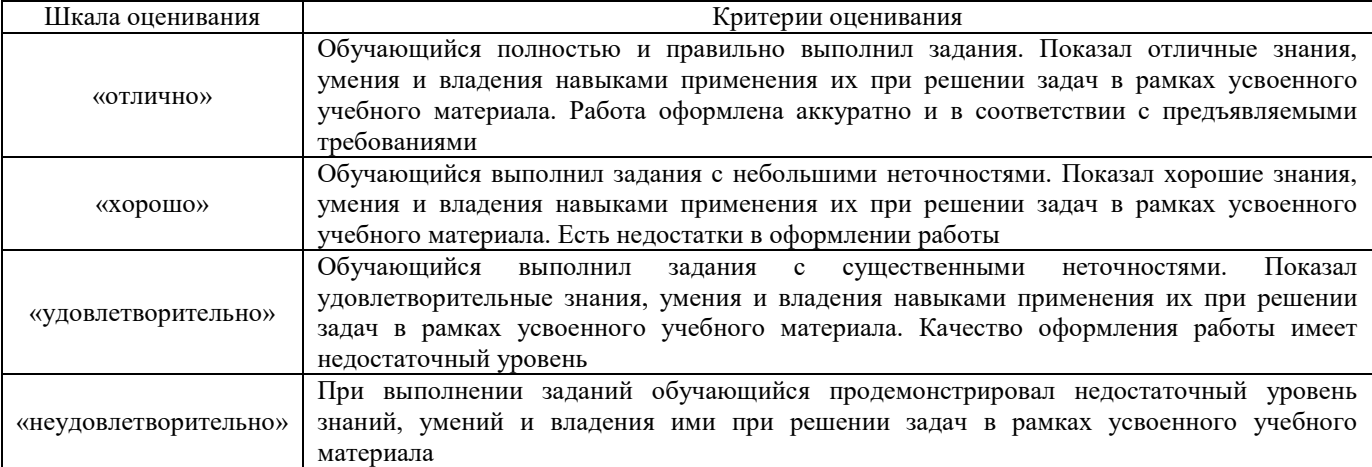

#### Критерии и шкала оценивания контрольной работы (для заочной формы обучения)

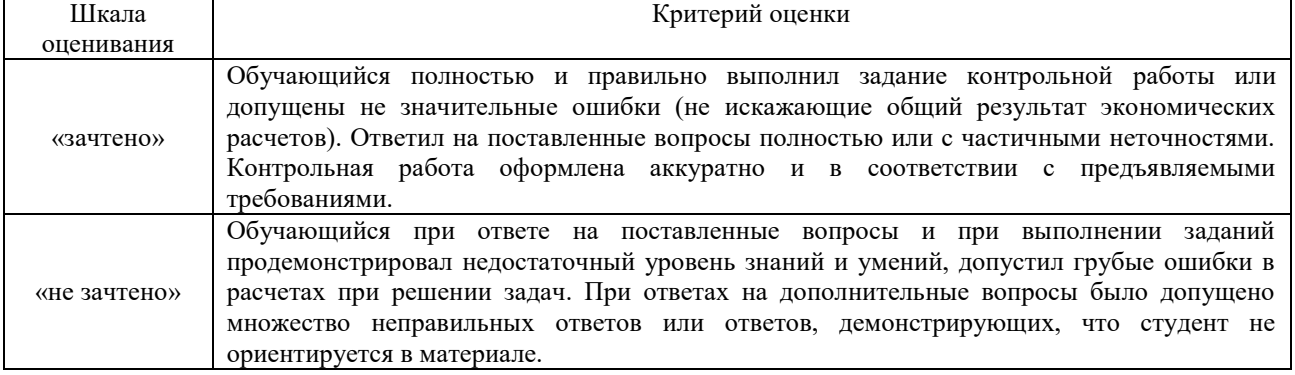

#### Расчетно-графическая работа

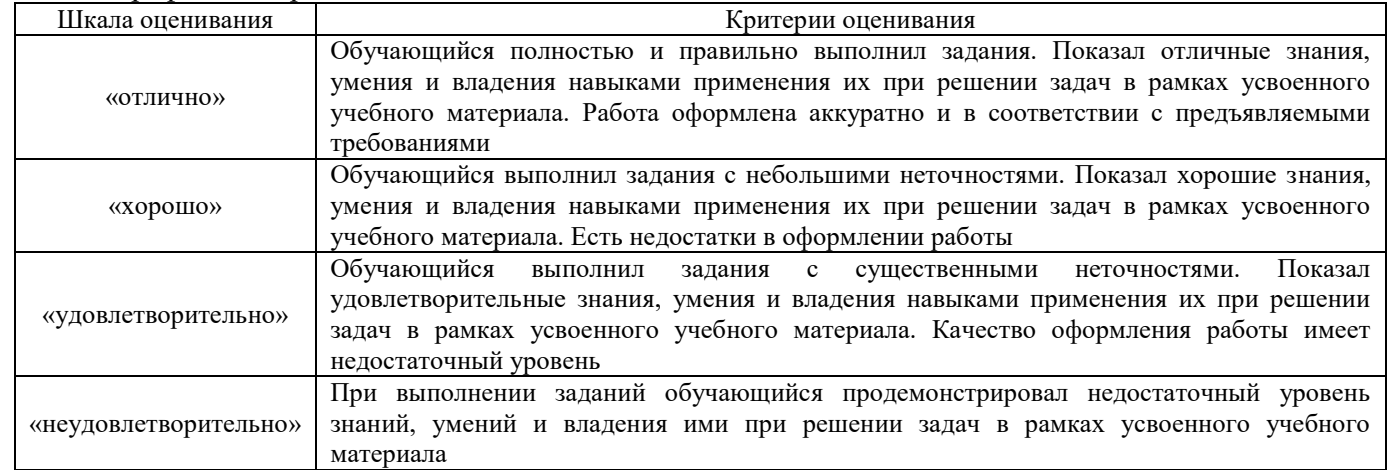

## **3. Типовые контрольные задания или иные материалы, необходимые для оценки знаний, умений, навыков и (или) опыта деятельности**

**3.1 Типовые вопросы для собеседования и теоретические вопросы к зачету**

Раздел 1 Проекционное черчение

- 1. Что называется видом детали?
- 2. Как основные виды располагаются на чертеже?
- 3. Что изображается в разрезах деталей?
- 4. Как могут располагаться секущие плоскости при выполнении разрезов?
- 5. В чем состоит отличие простых разрезов от сложных?
- 6. Как образуются ступенчатые разрезы?
- 7. Как расположены секущие плоскости в ломаных разрезах?
- 8. Чем отличаются разрезы от сечений?
- 9. Назовите различные виды сечений.
- 10. Как правильно обозначить разрез, сечение, дополнительный вид?
- 11. В каких случаях разрезы и сечения не обозначаются?

#### Раздел 2 Виды соединений деталей и их изображение на чертежах

- 1. Какие соединения относят к разъемными? Какие к неразъемными? Дайте определение разъемных и неразъемных соединений.
- 2. Как изображается резьбовое соединение на чертеже?
- 3. Как изображается сварное соединение на чертеже?
- 4. Как изображается клееное соединение на чертеже?
- 5. Как изображается паяное соединение на чертеже?

#### Раздел 3 Эскизирование

- 1. Что называется эскизом?
- 2. Для чего применяются эскизы?
- 3. Что содержит эскиз детали?
- 4. Каковы правила выполнения эскиза?
- 5. Какова последовательность выполнения эскиза?
- 6. При помощи каких инструментов измеряется резьба?

#### Раздел 4 Выполнение сборочных соединений

- 1. Как изображают упрощённое болтовое соединение на чертеже?
- 2. Как изображают упрощённое шпилечное соединение на чертеже?
- 3. Приведите расчёт размеров упрощённого болтового соединения.
- 4. Приведите расчёт размеров упрощённого шпилечного соединения.

Раздел 5 Электрические схемы и их выполнение

- 1. Какие существуют виды и типы схем?
- 2. Перечислите правила выполнения электрических схем.
- 3. Что такое условные графические обозначения элементов схем? Приведите примеры.
- 4. Какое минимальное расстояние должно быть между элементами в горизонтально расположенных цепях?
- 5. Какое минимальное расстояние должно быть между элементами в вертикально расположенных цепях?
- 6. Какое минимальное расстояние должно быть от точки пересечения или разветвления электрической цепи до контура элемента?

#### Раздел 6 Деталирование

- 1. Что называется деталированием чертежа?
- 2. Что должен включать рабочий чертеж детали, выполненный при деталировании?
- 3. Как выбрать главный вид детали?
- 4. Какая последовательность действий при деталировании?
- 5. Как правильно выбрать формат и масштаб изображения?

#### Раздел 7 Построение двумерных изображений

- 1. Как изменить формат чертежа?
- 2. Как изменить тип линии чертежа?
- 3. Какие команды находятся на инструментальной панели «Геометрия»?
- 4. Какие команды находятся на инструментальной панели «Размеры»?
- 5. Какие команды находятся на инструментальной панели «Обозначения»?
- 6. Какие команды находятся на инструментальной панели «Редактирование»?

#### Раздел 8 Построение трехмерных изображений

- 1. Каков алгоритм построения трёхмерной модели вертикального цилиндра диаметром 30 мм, высотой 60 мм?
- 2. Какую команду используют для создания эскиза трёхмерной модели?
- 3. Какие основные операции построения трёхмерной модели существуют?
- 4. Как выполнить редактирование эскиза трёхмерной модели?
- 5. Как выполнить редактирование команды создания трёхмерной модели?
- 6. Как убрать переднюю четверть трёхмерной модели?

#### **3.2 Перечень типовых практических заданий к зачёту (для оценки навыков и (или) опыта деятельности)**

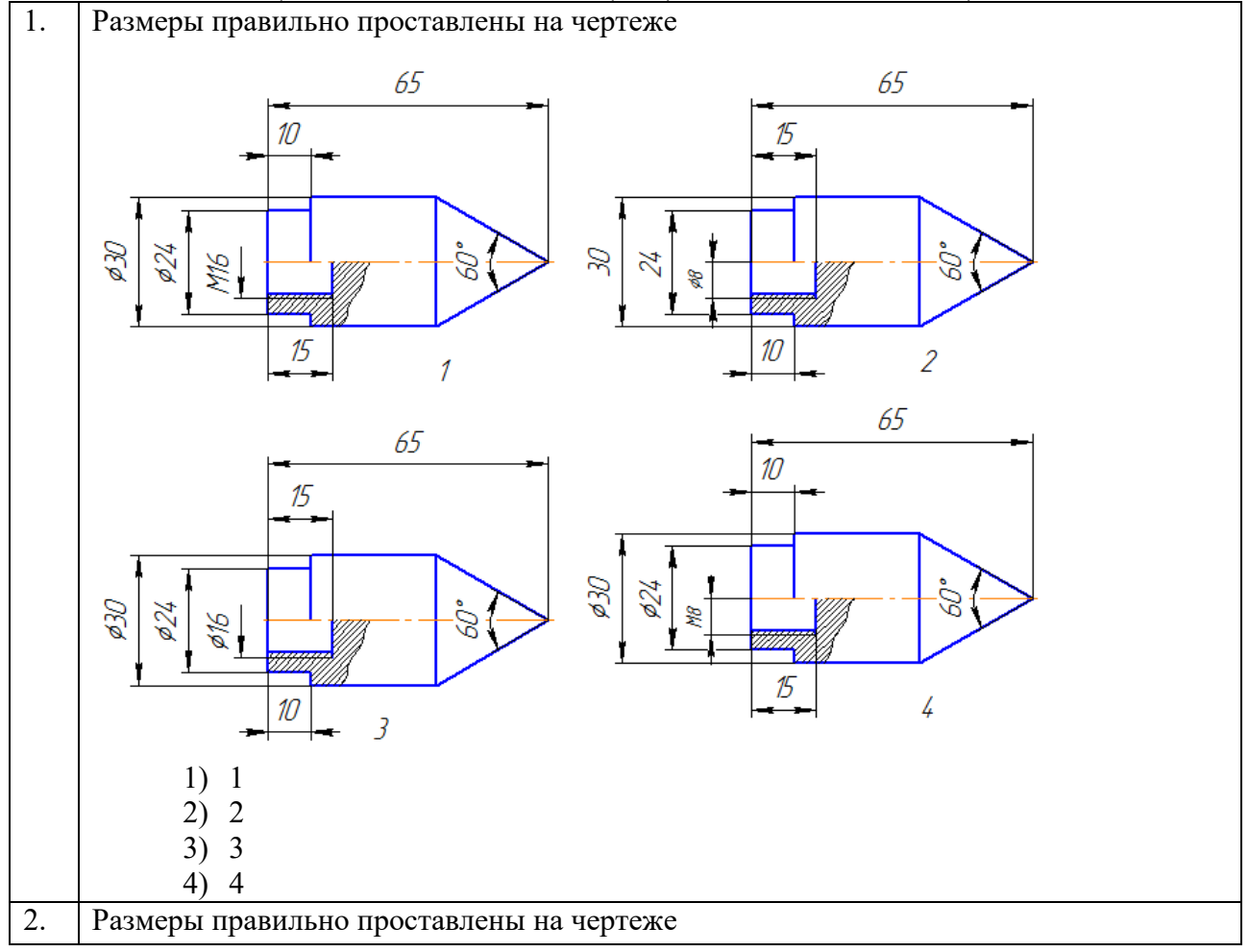

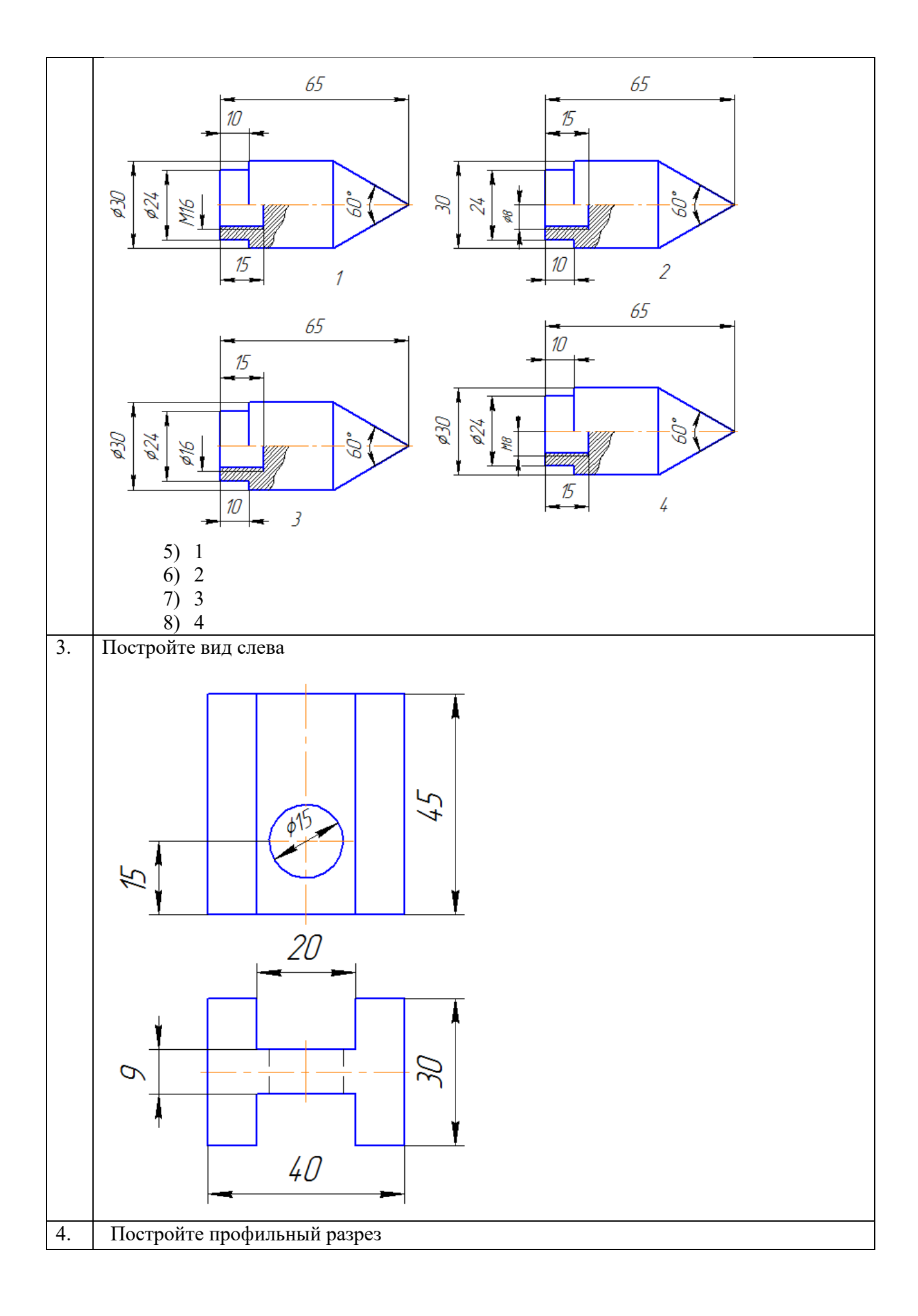

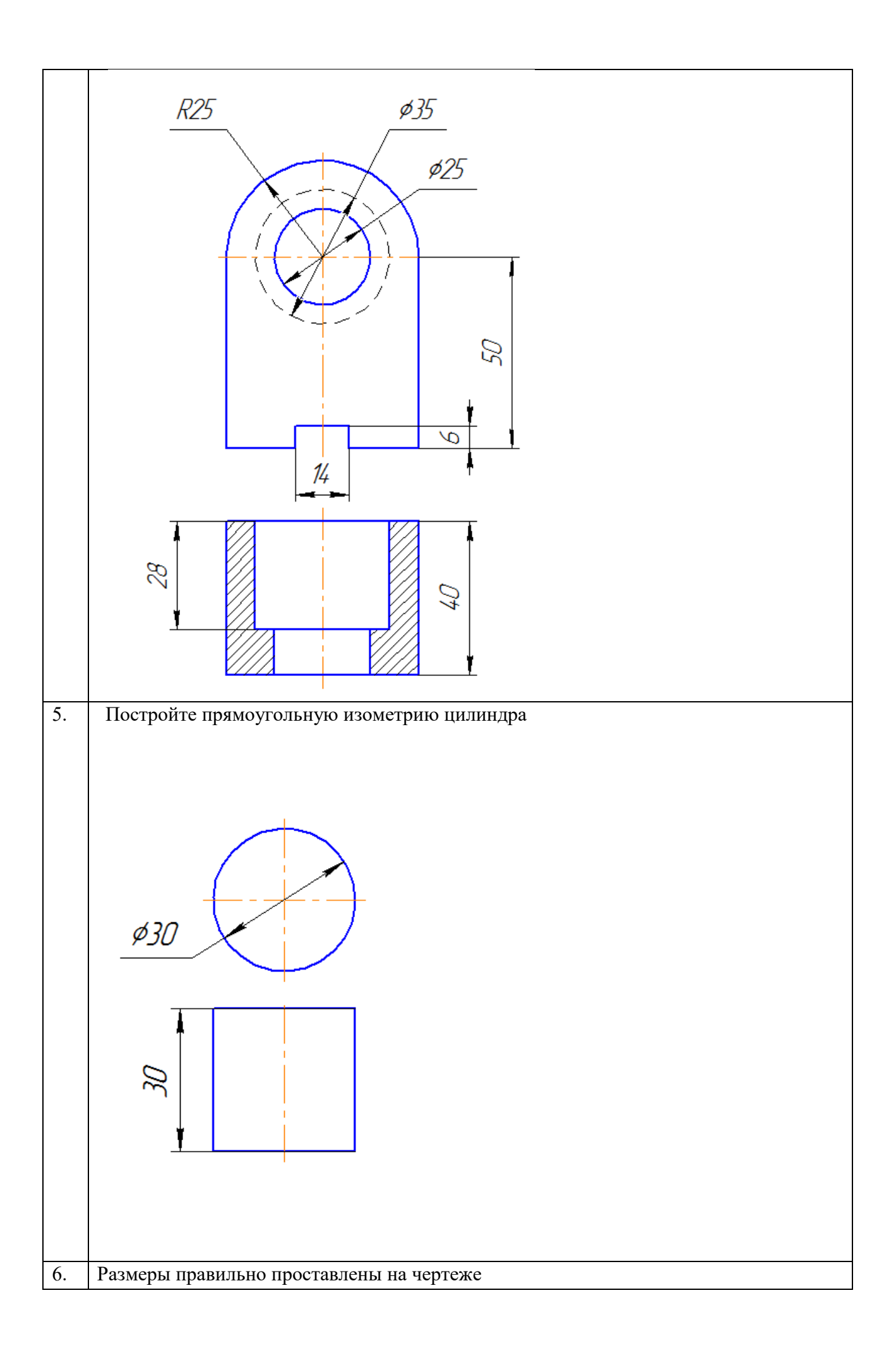

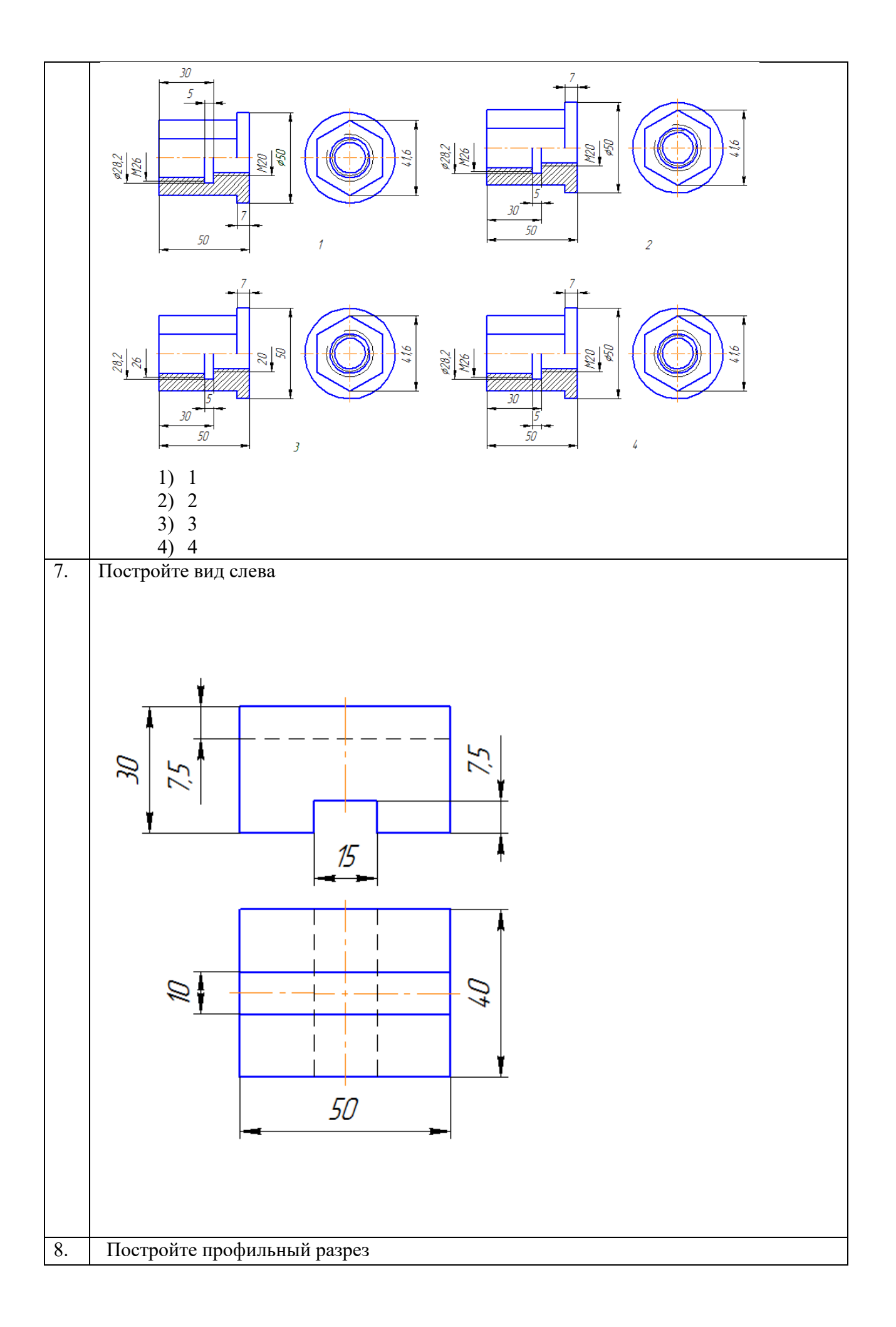

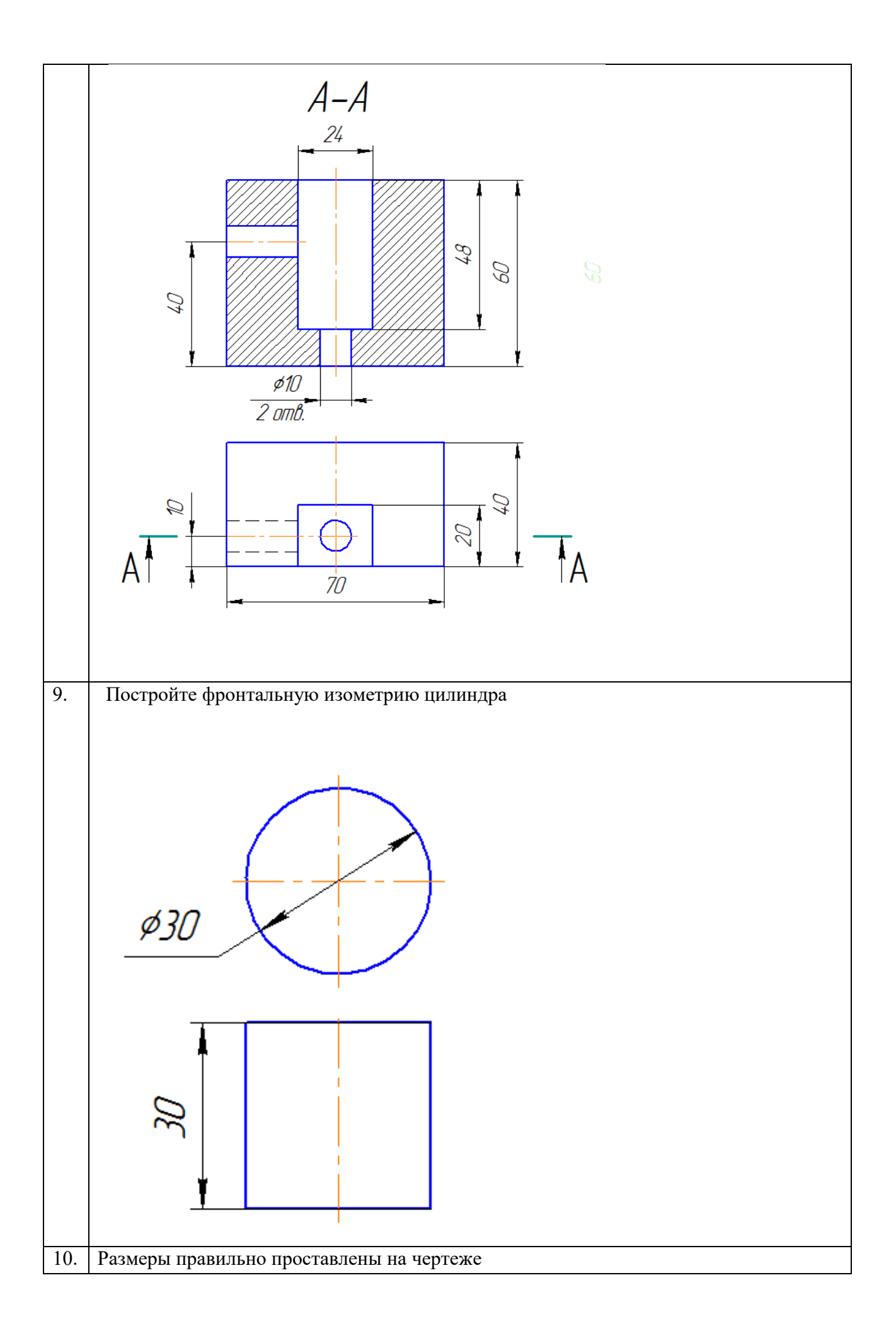

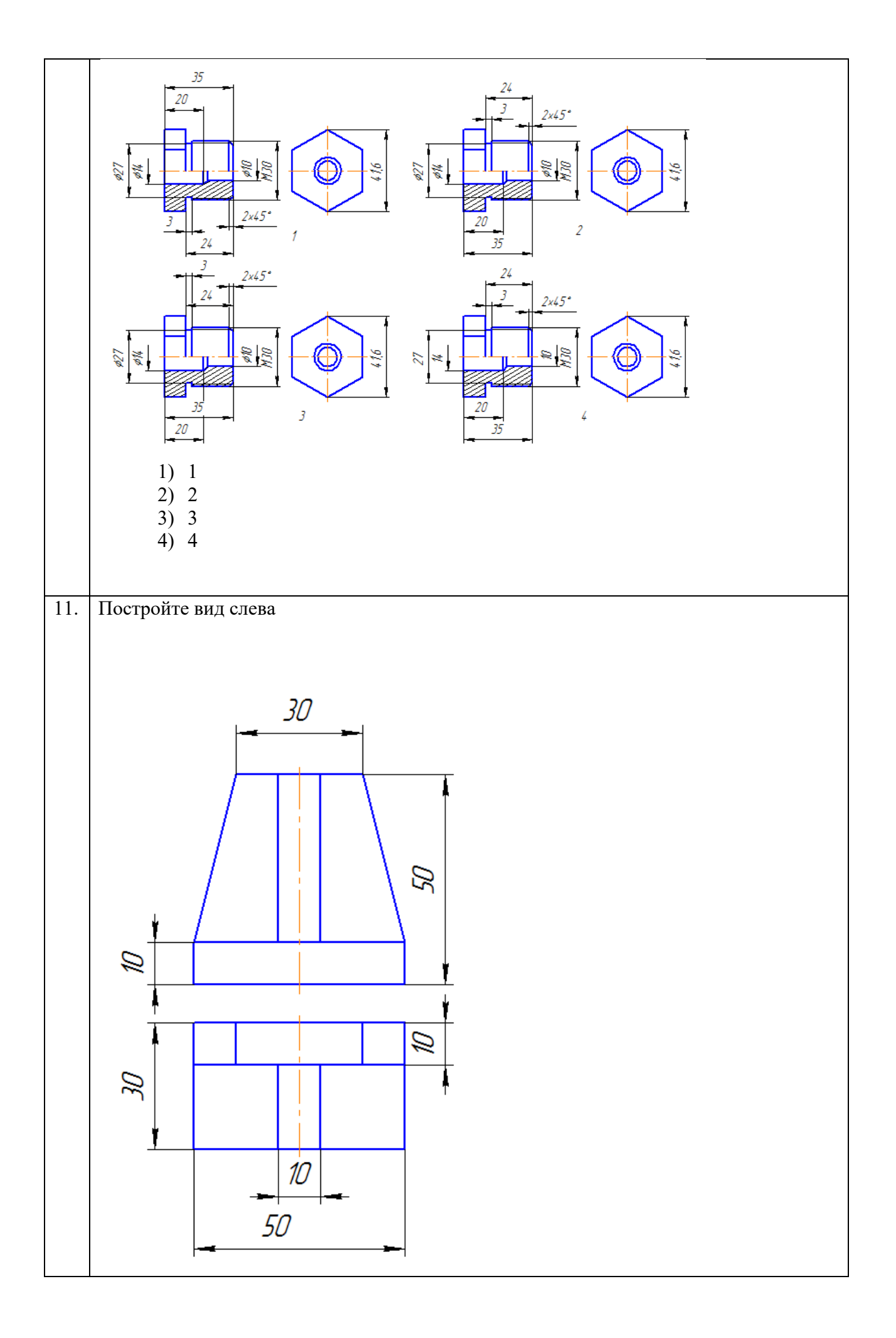

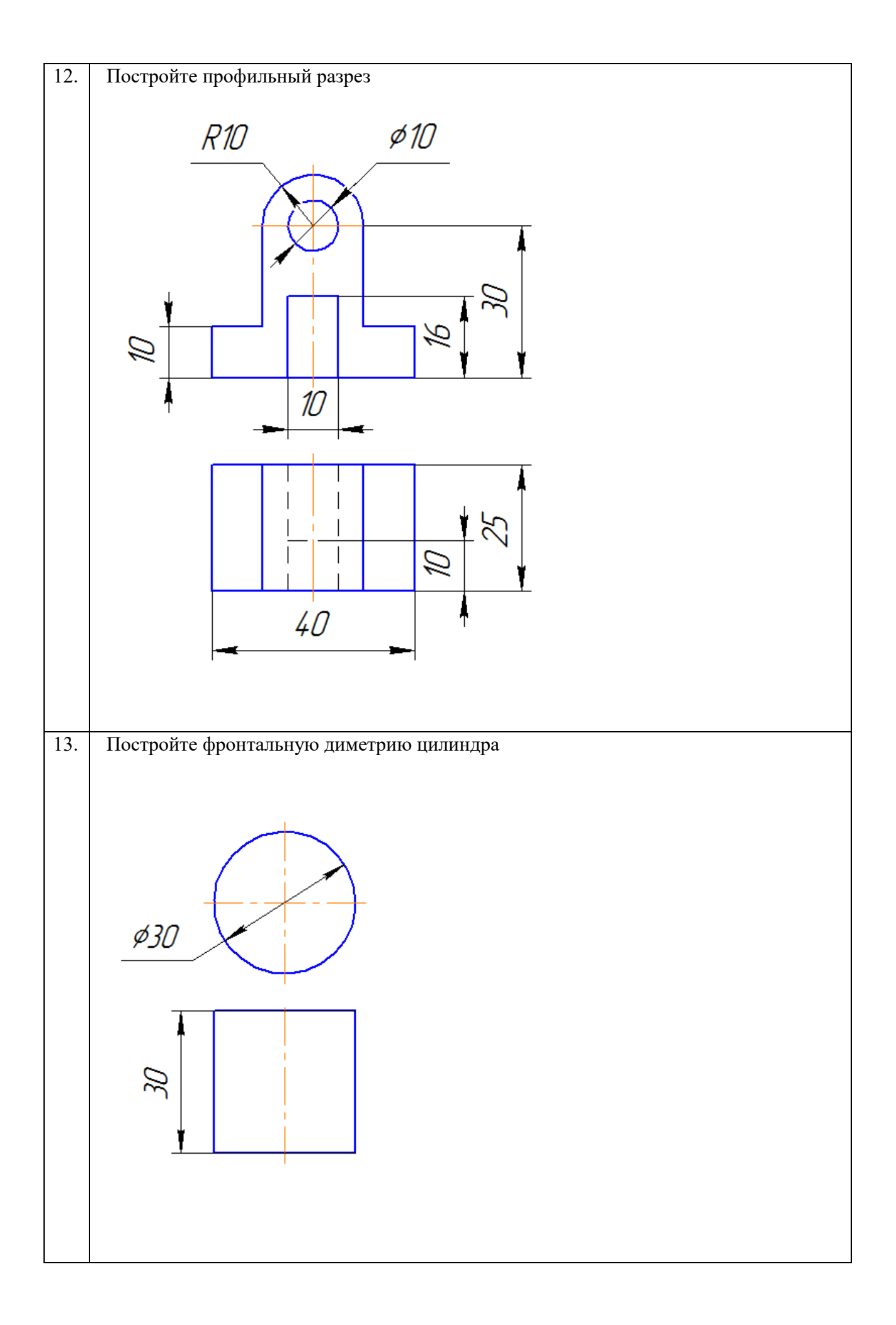

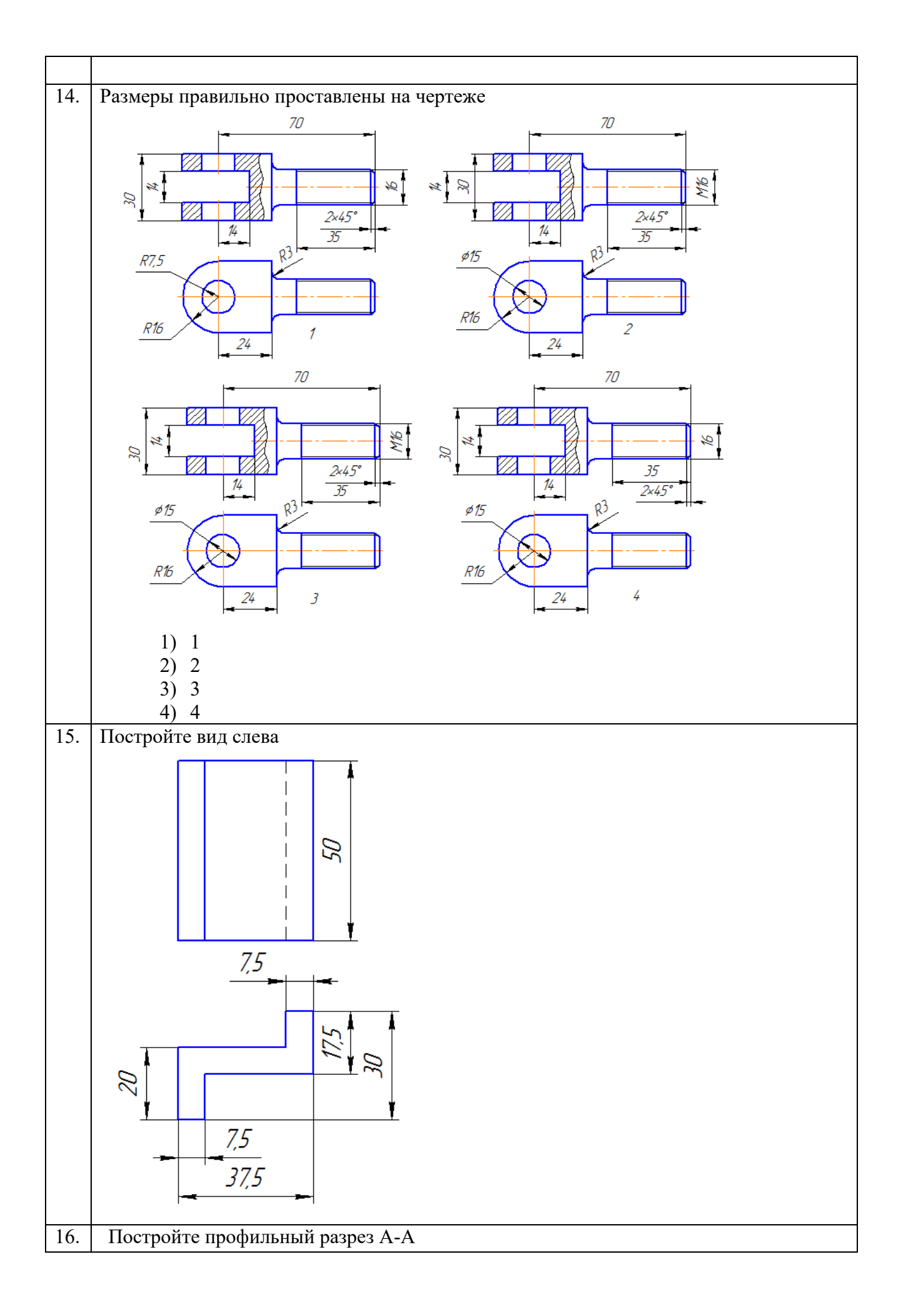

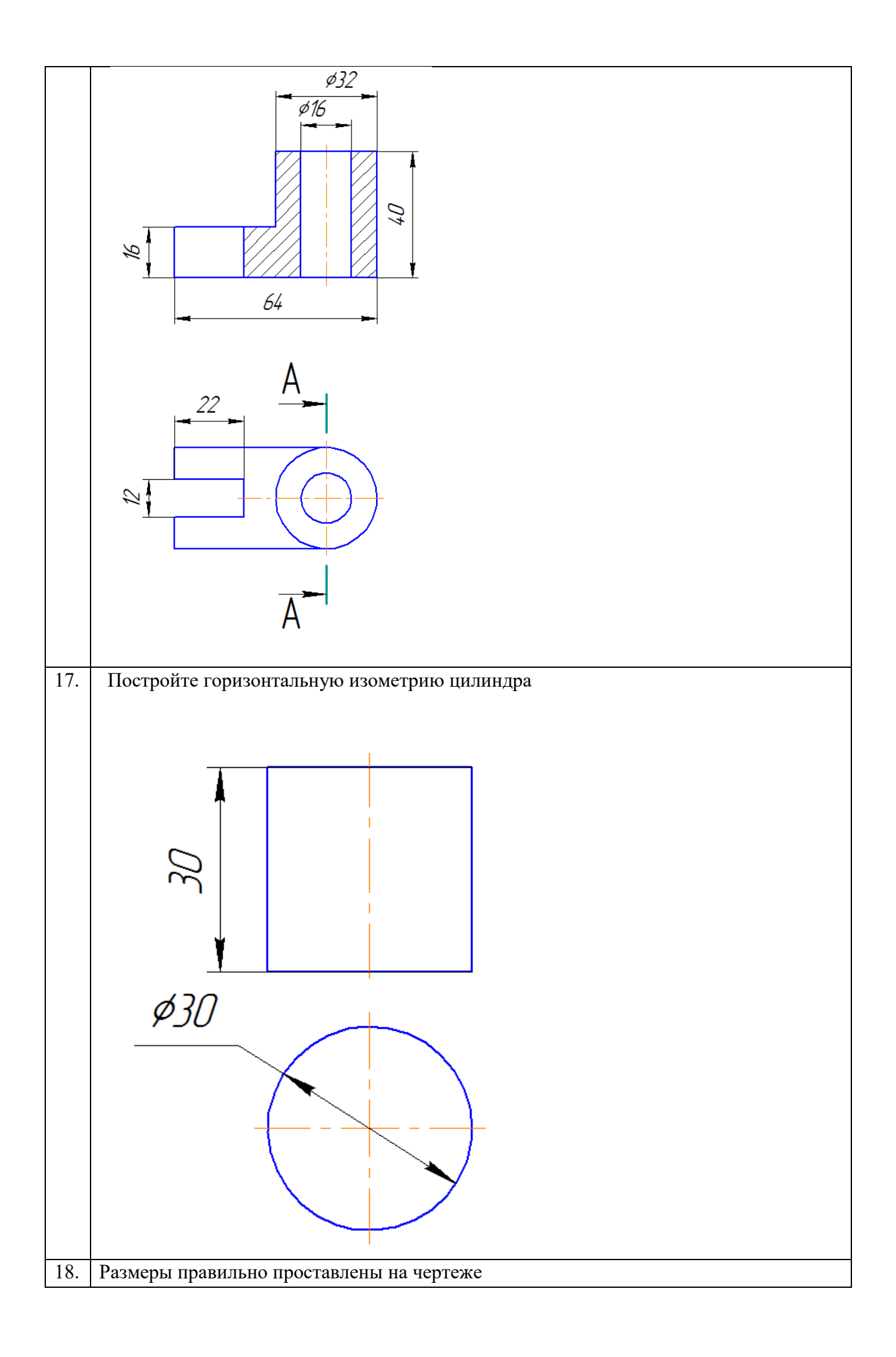

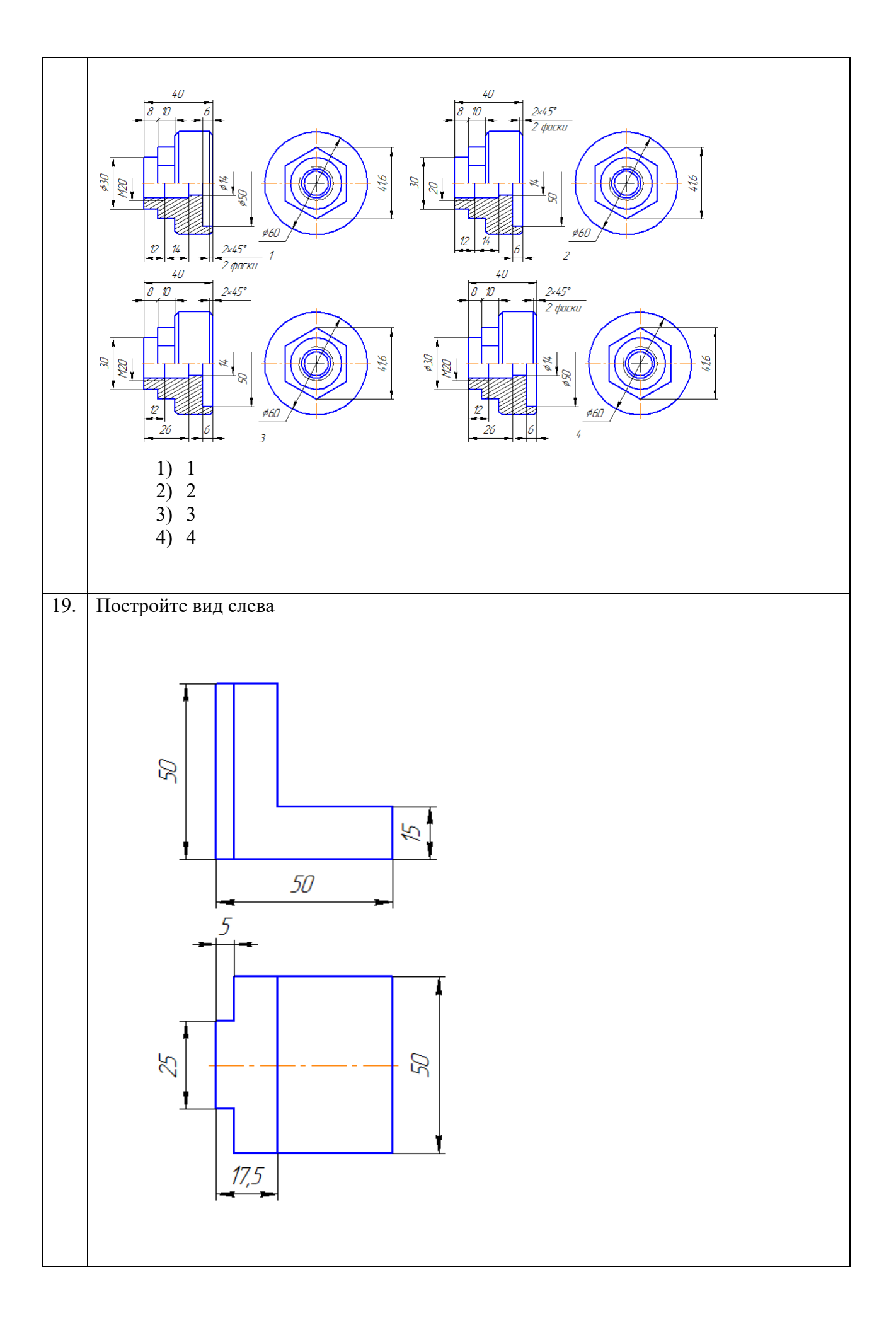

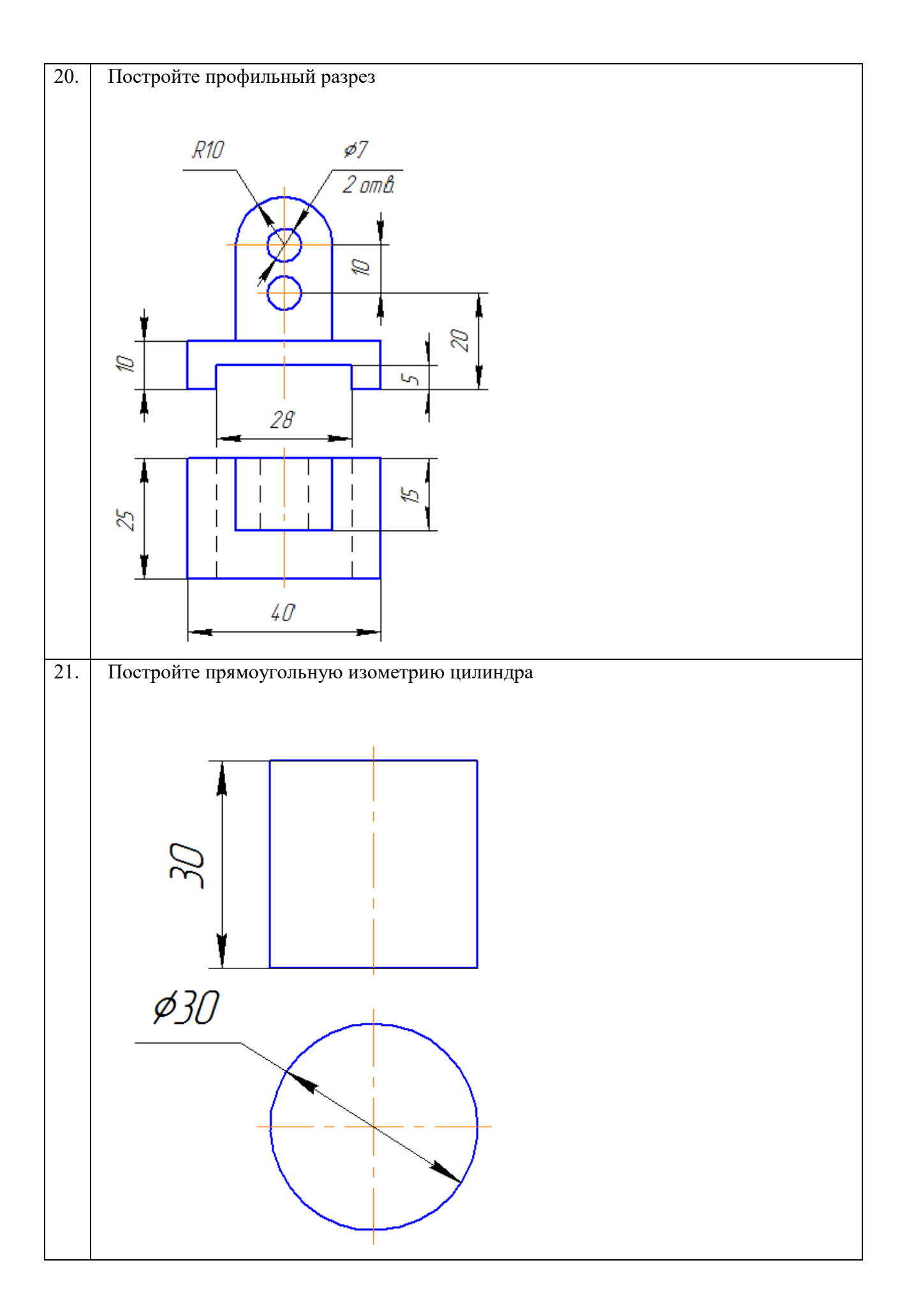

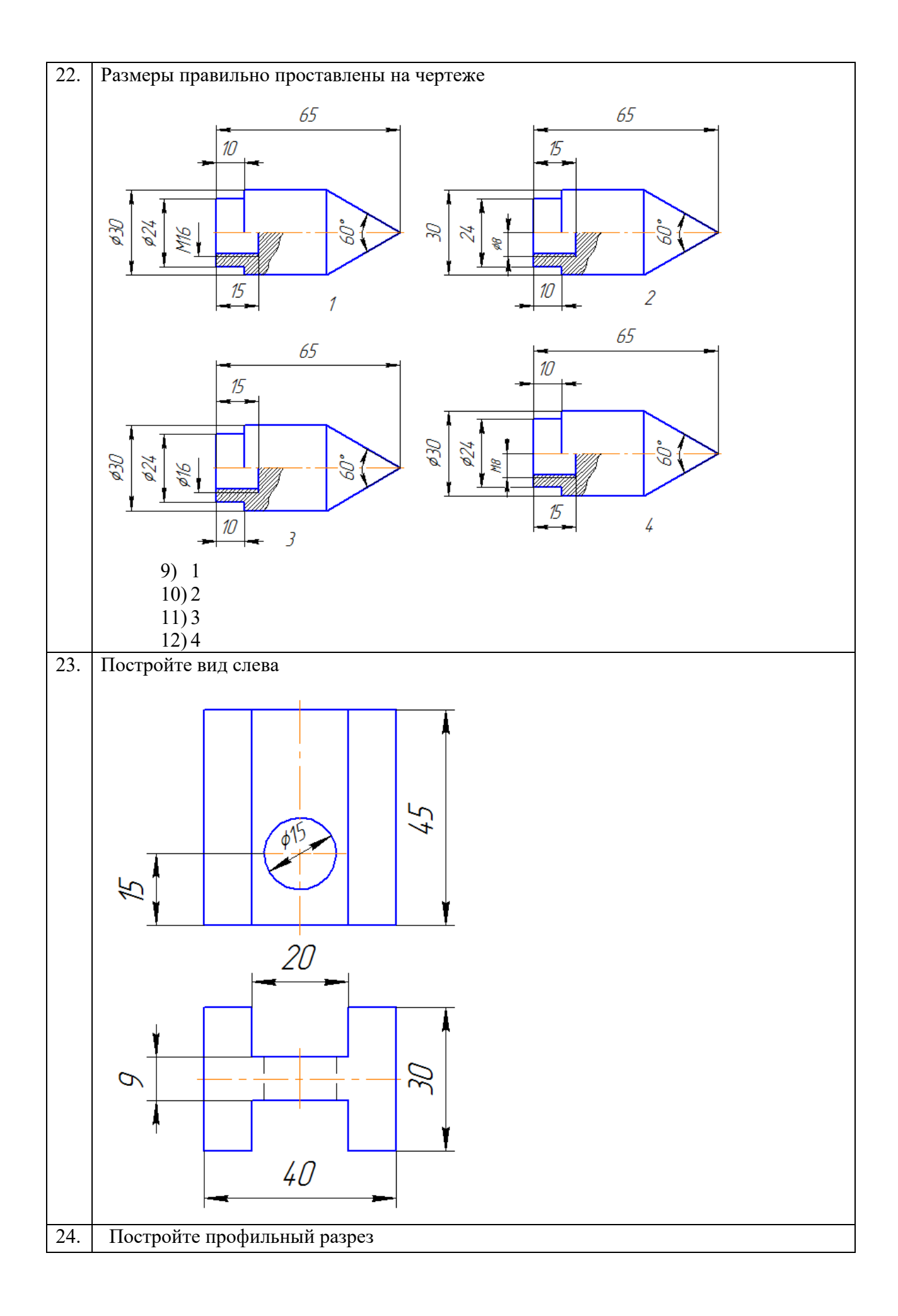

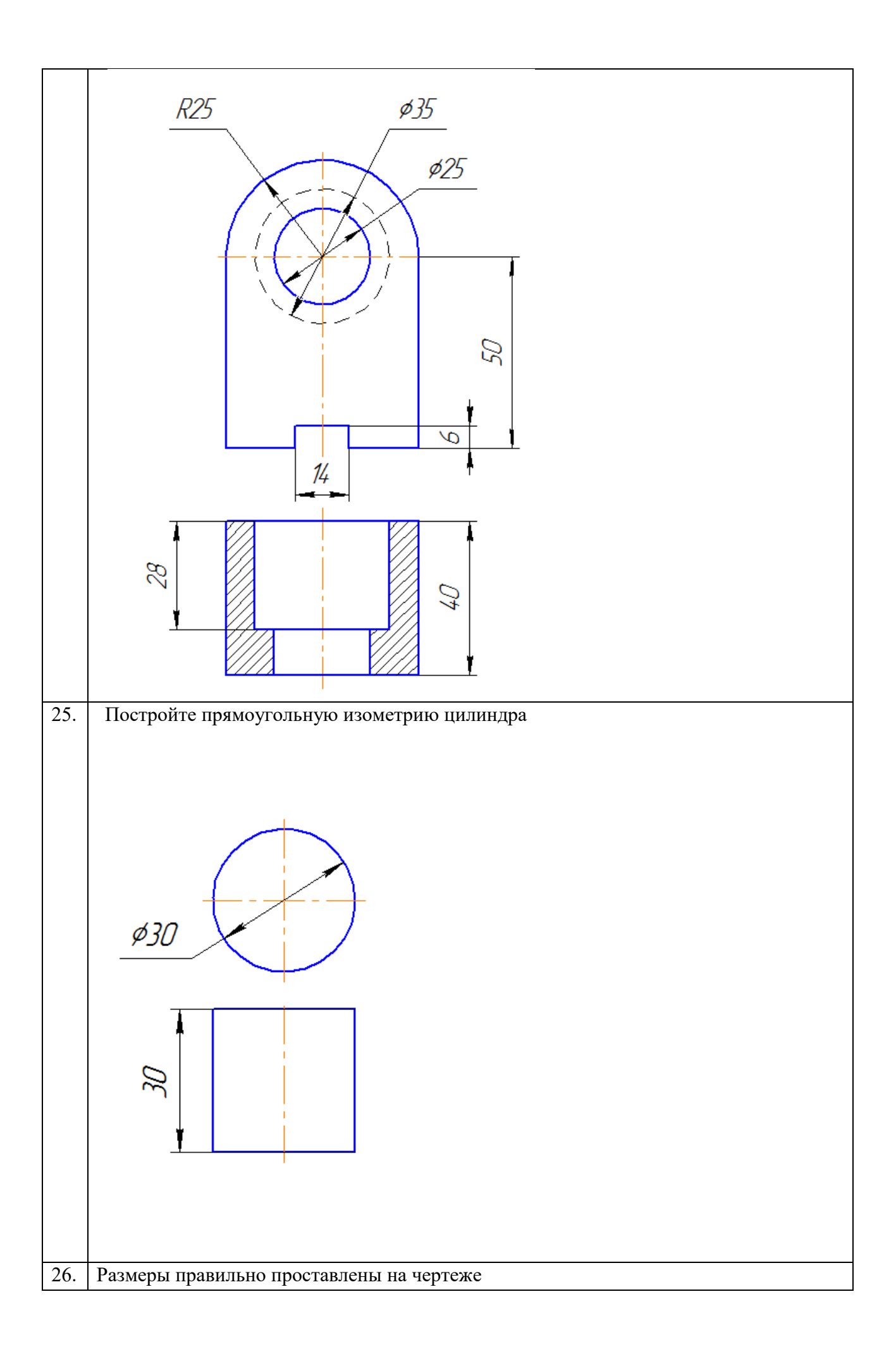

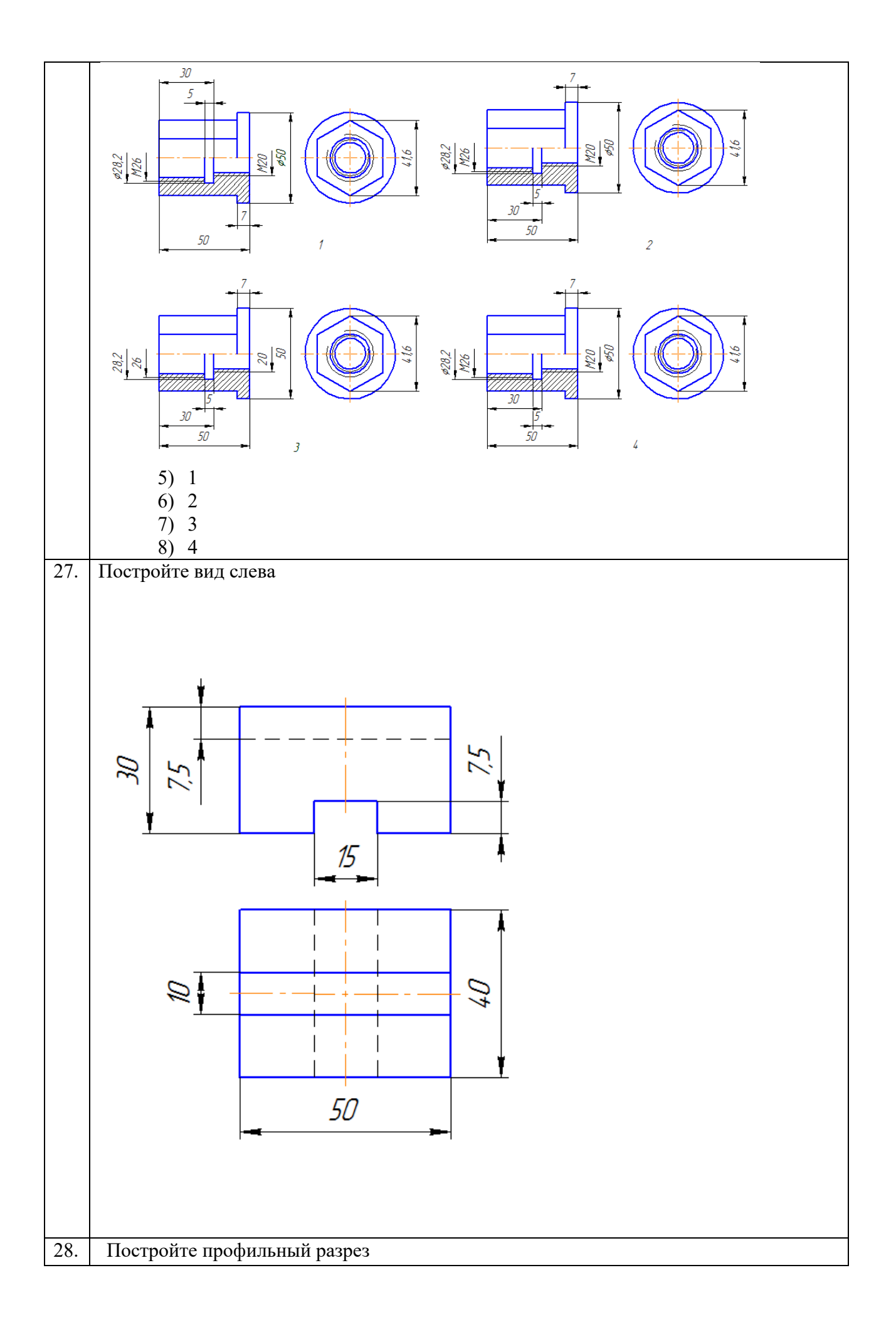

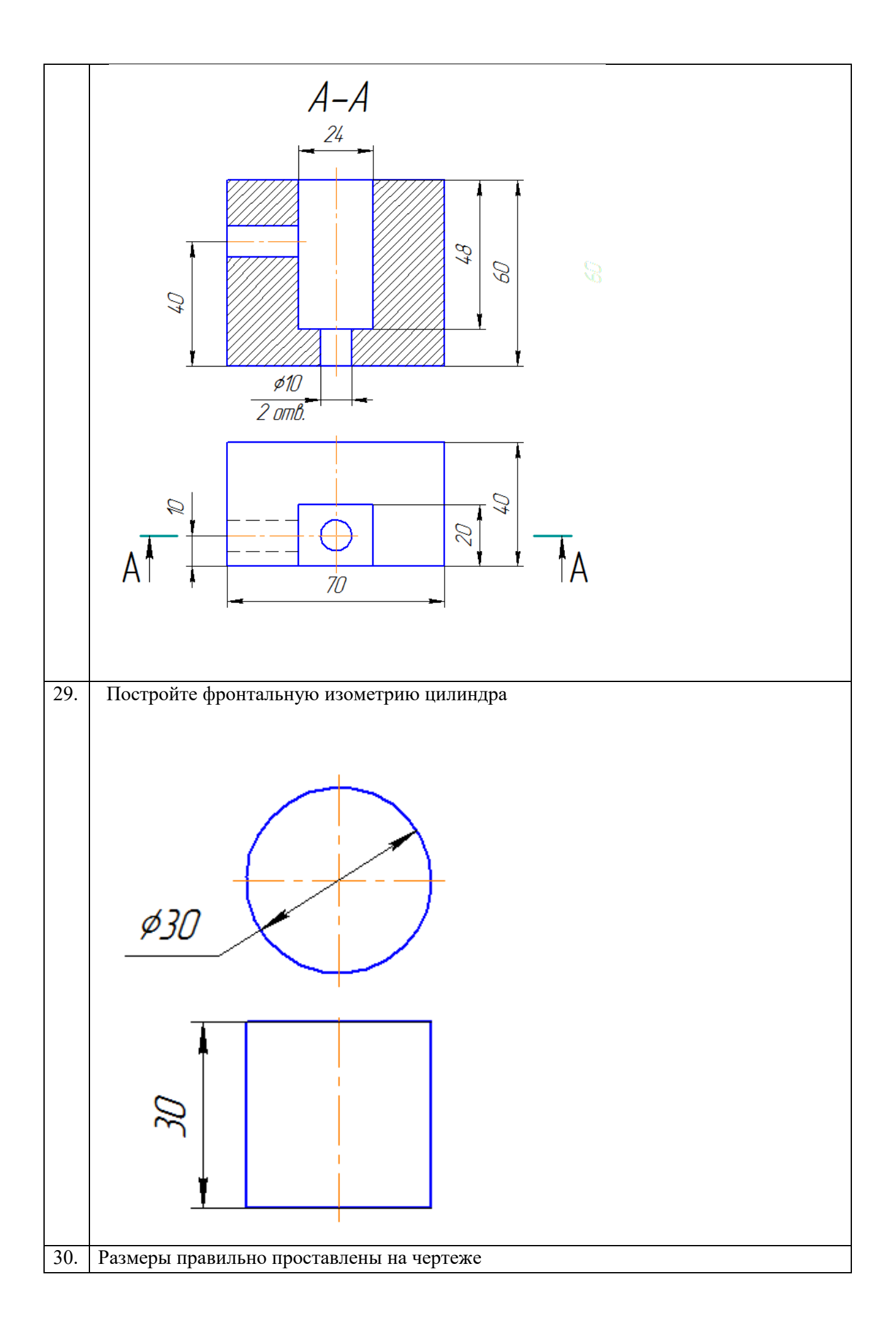

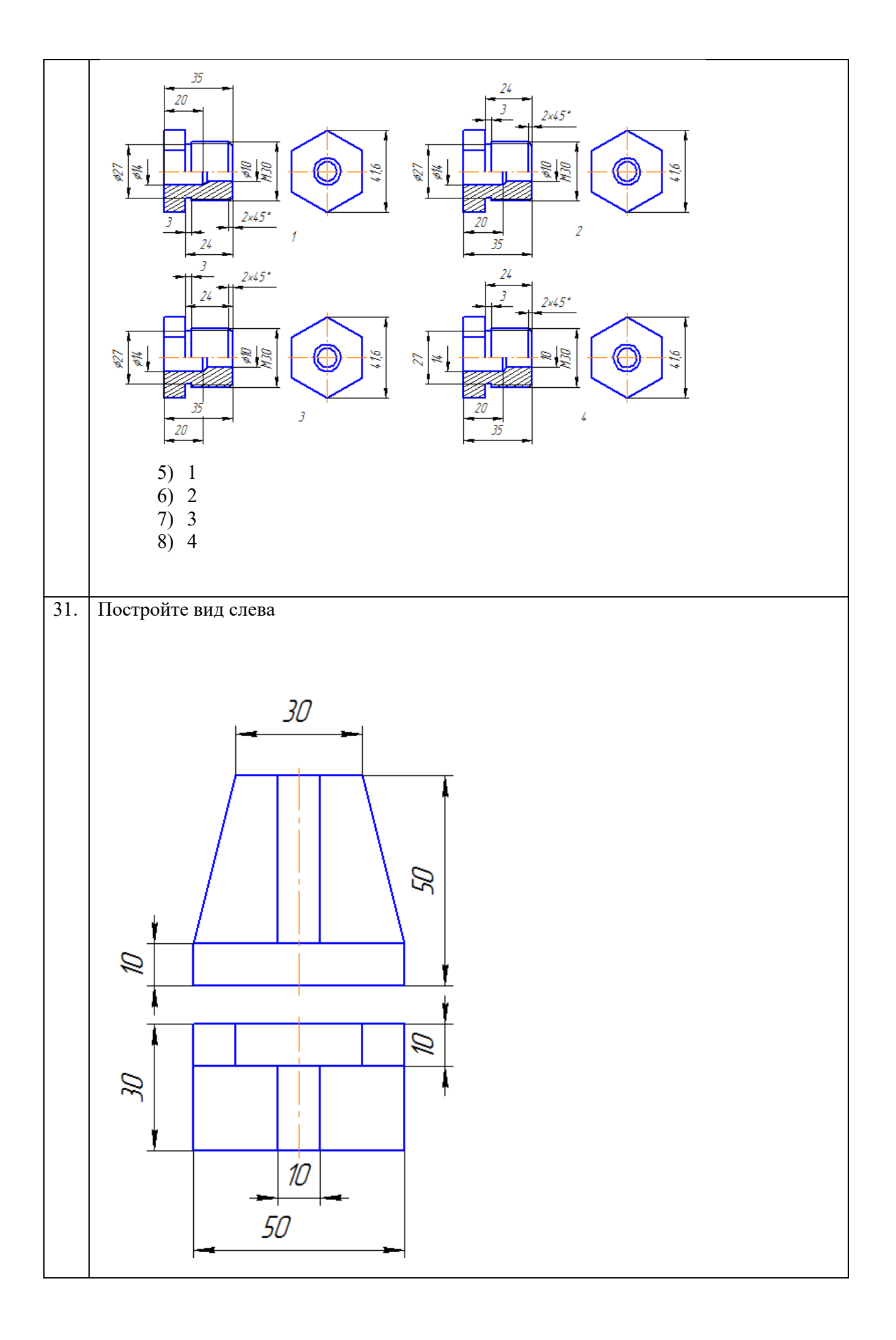

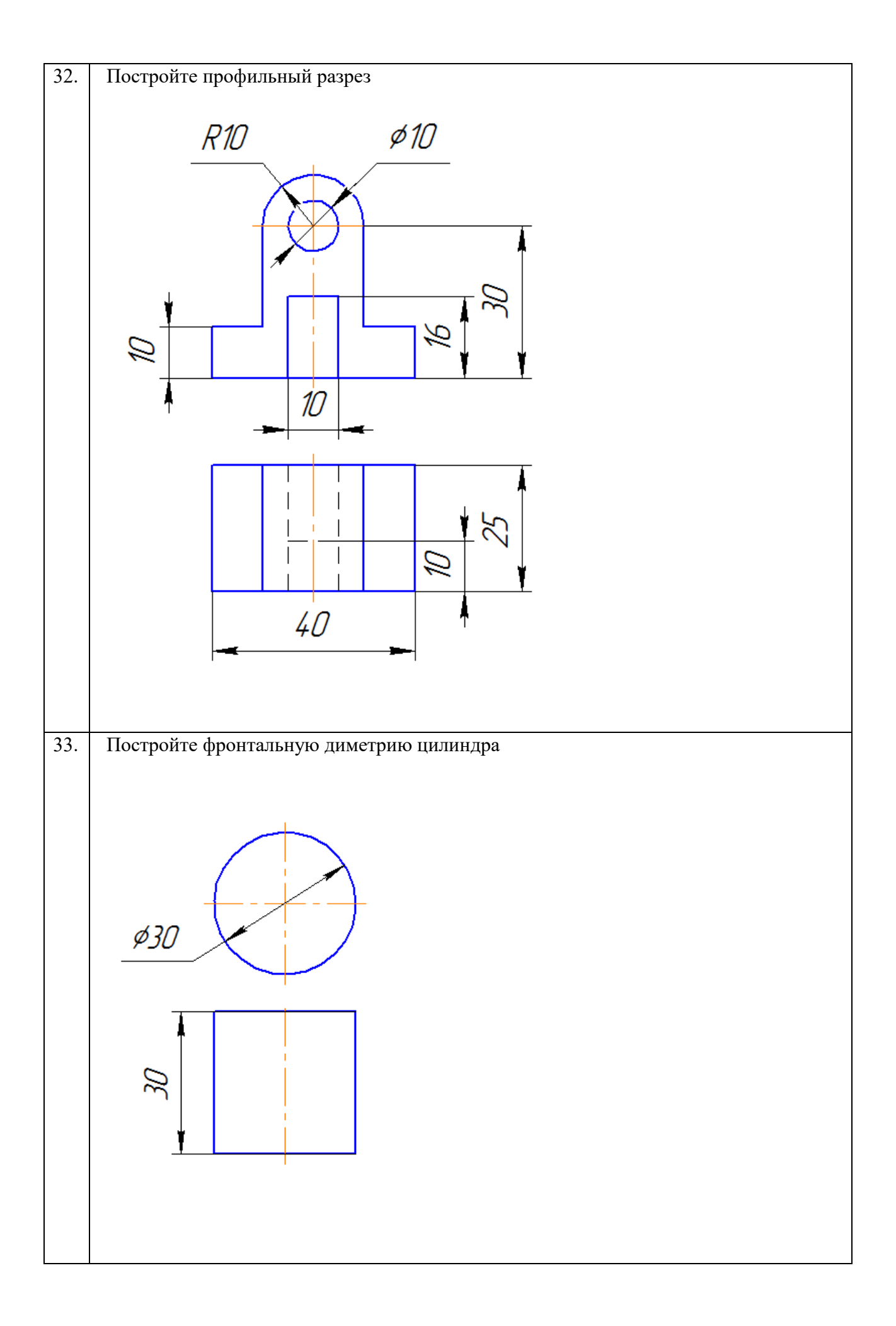

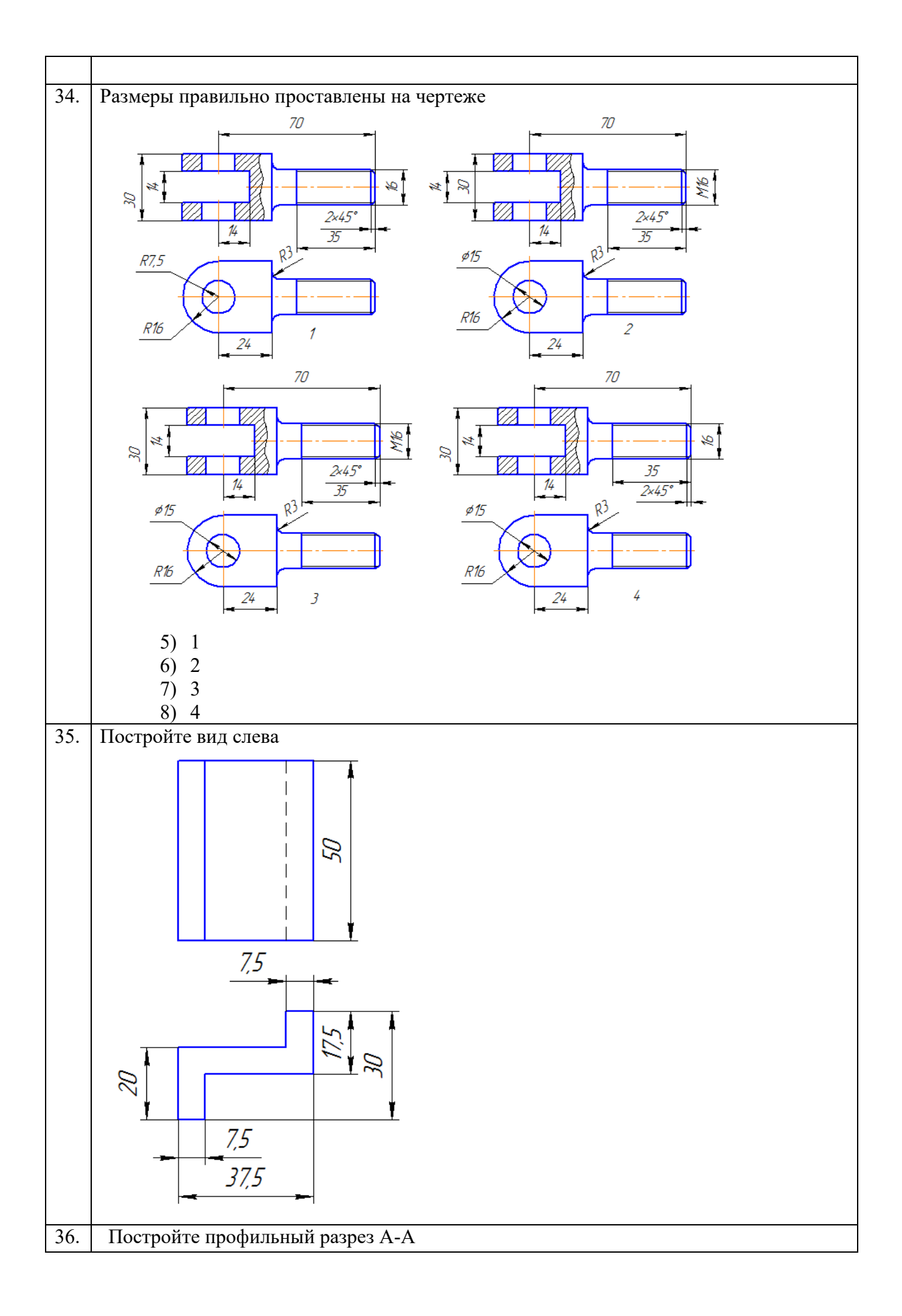

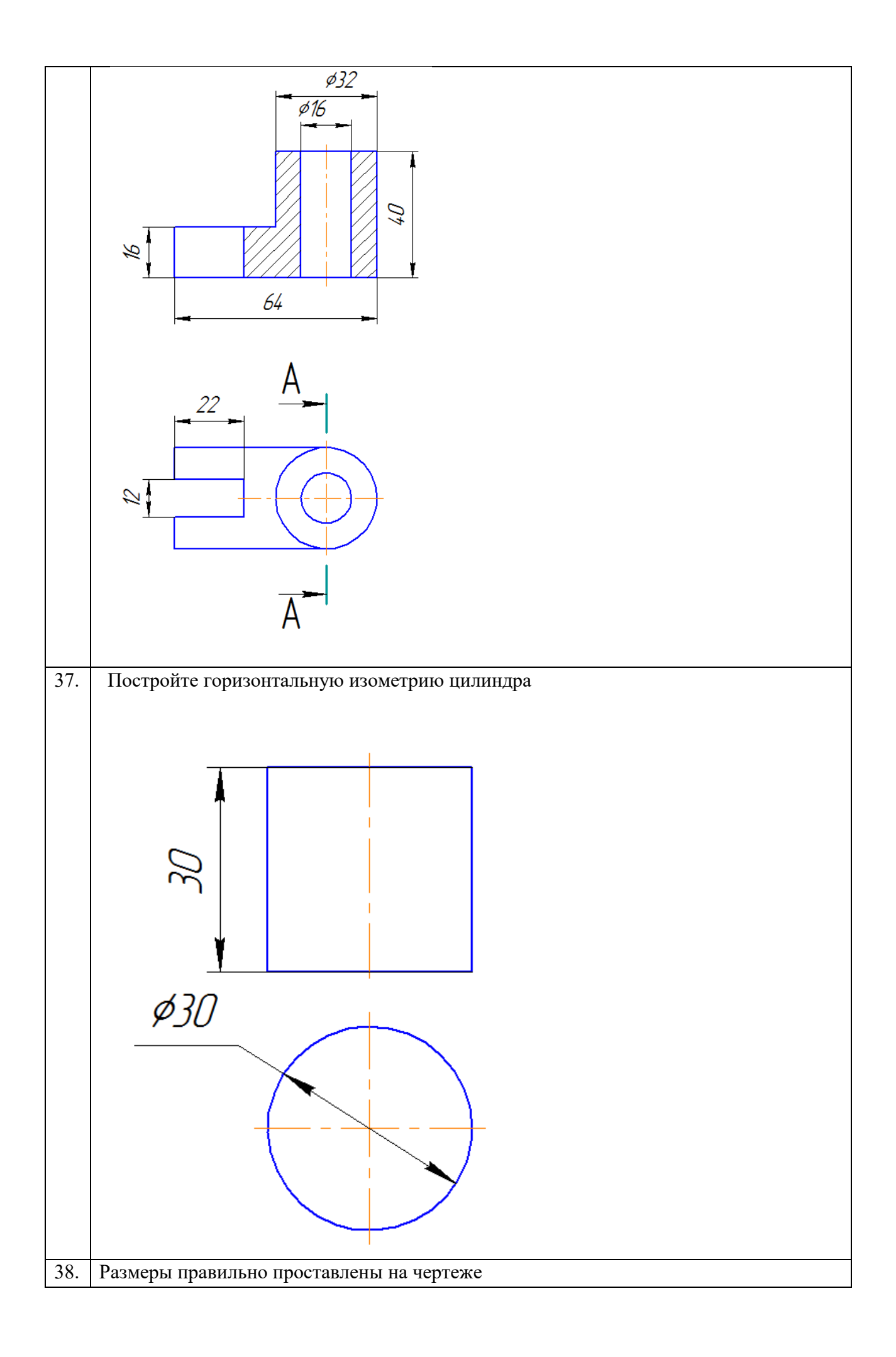

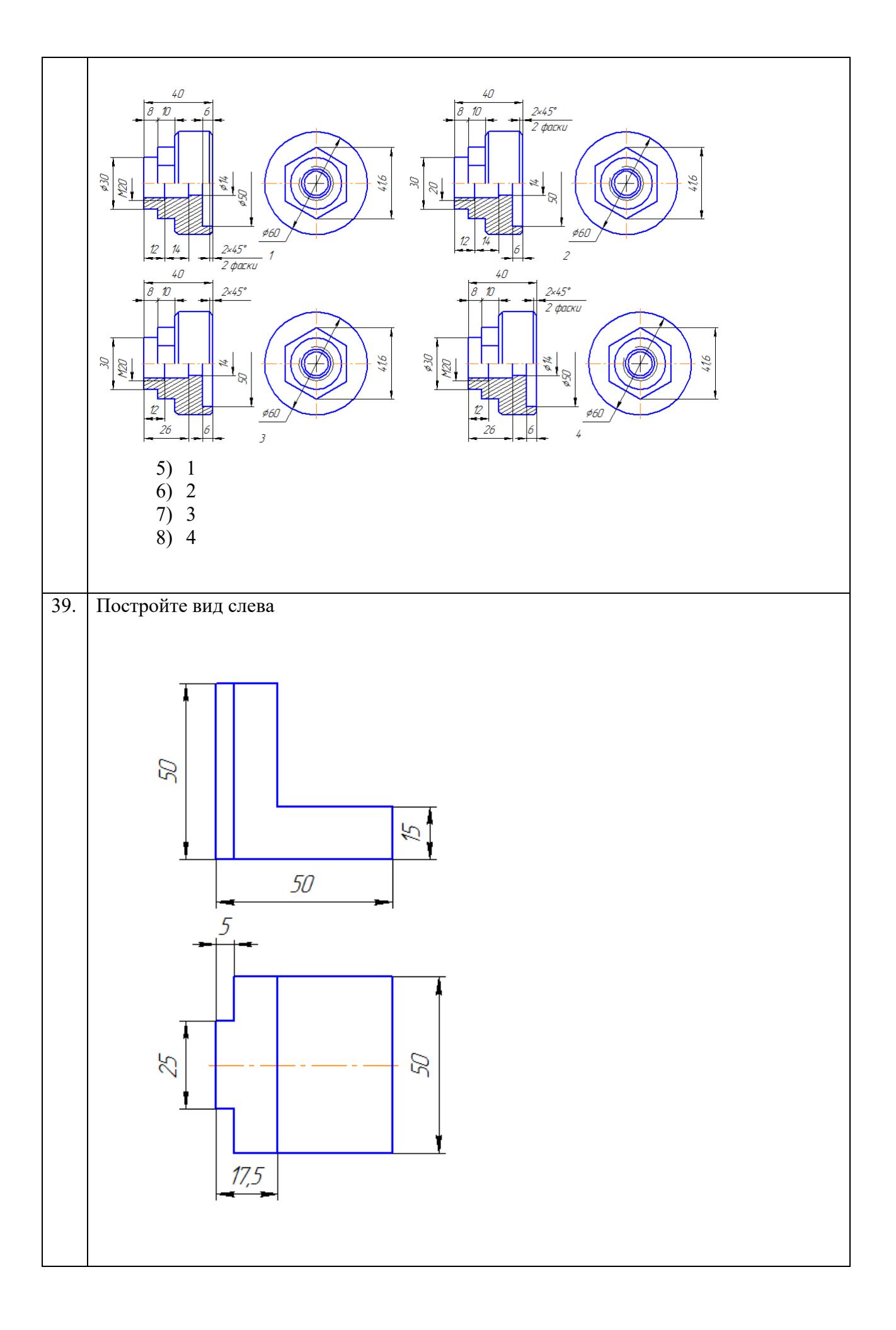

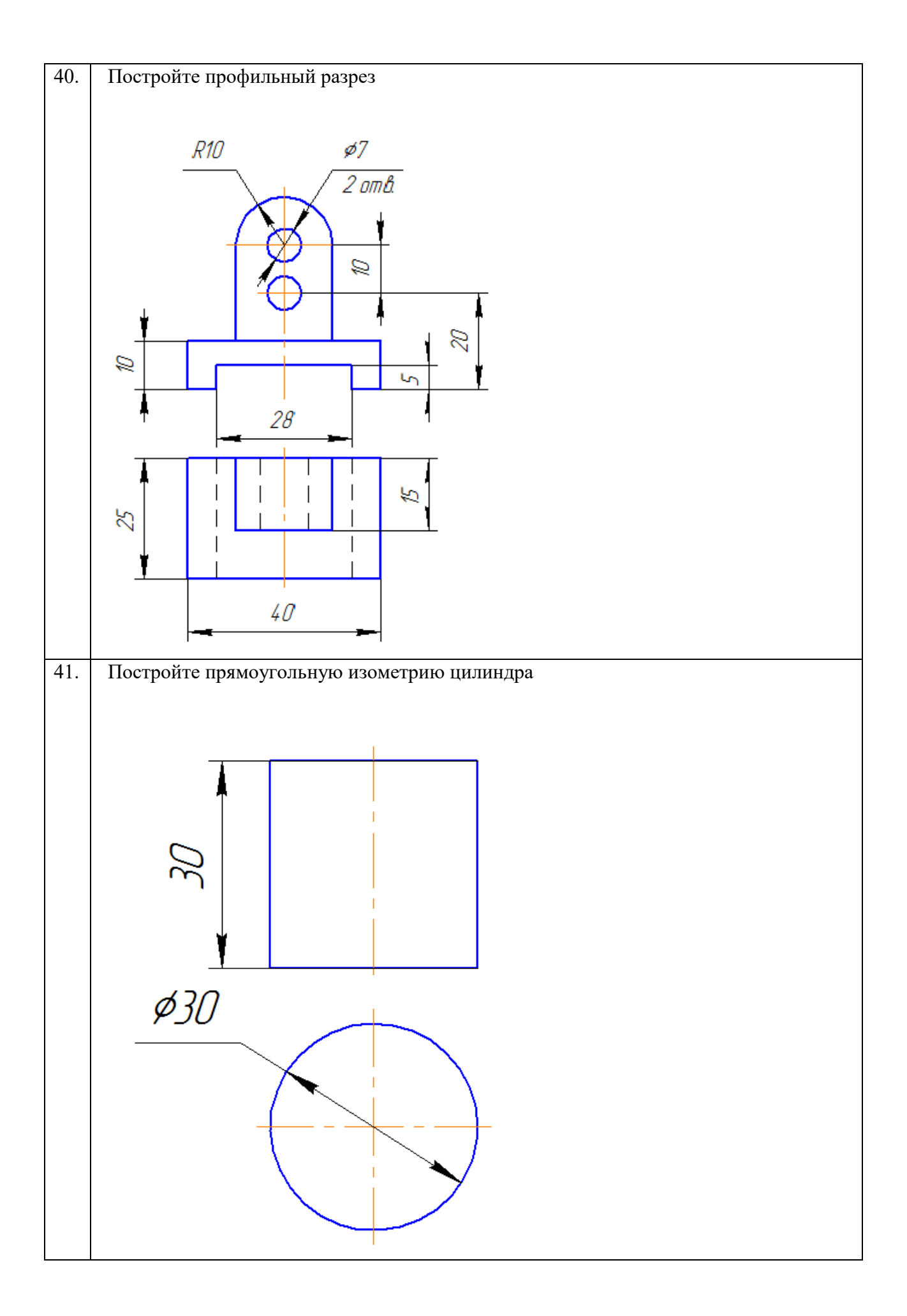

#### **3.3 Типовые контрольные задания реконструктивного уровня**

Образец типового варианта задания реконструктивного уровня «Проекционное черчение»

По наглядному изображению детали построить три вида (главный, сверху, слева). Выполнить полезные разрезы, проставить размеры. Задание выполняется на формате А3 в масштабе 1:1.

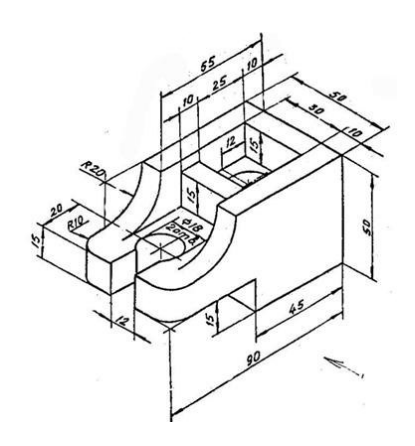

Образец типового варианта задания реконструктивного уровня «Соединение болтовое»

По относительным (расчётным) размерам вычертить три вида упрощённого болтового соединения. На главном виде выполнить фронтальный разрез. Заполнить спецификацию. Варианты взять из таблицы.

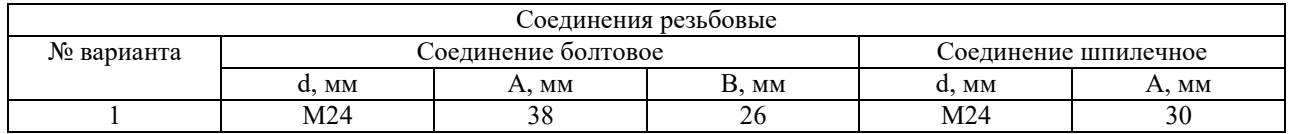

#### Образец типового варианта задания реконструктивного уровня «Соединение шпилечное»

По относительным (расчётным) размерам вычертить три вида упрощённого шпилечного соединения. На главном виде выполнить фронтальный разрез. Заполнить спецификацию. Варианты взять из таблицы.

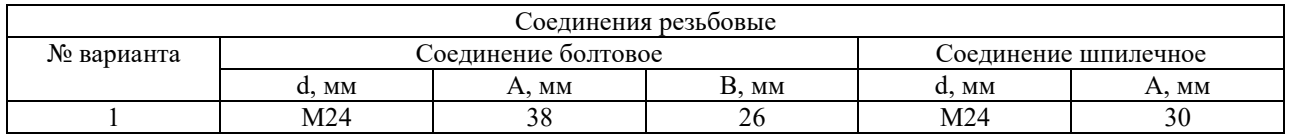

Образец типового варианта задания реконструктивного уровня «Эскиз детали»

Выполнить эскиз детали с натуры. Детали предоставляет преподаватель на занятии. Эскиз выполнить в глазомерном масштабе, без применения чертежных инструментов на линованном в клетку листе или миллиметровой бумаге формата А4.

> Образец типового варианта задания реконструктивного уровня «Схема электрическая принципиальная»

Вычертить схему электрическую принципиальную и составить перечень элементов к ней. Работу выполнить в произвольном масштабе на листе формата А3.

> Образец типового варианта задания реконструктивного уровня «Рабочий чертеж детали с прямоугольной изометрией»

По заданию преподавателя выполнить рабочий чертеж детали, входящий в сборочный чертеж изделия. Построить прямоугольную изометрию детали с вырезом передней четверти. Масштаб изображения, а также формат чертежа выбрать самостоятельно.

> Образец типового варианта задания реконструктивного уровня «Титульный лист»

На листе формата А3 выполнить титульный лист альбома чертежей.

Образец типового варианта задания реконструктивного уровня «Вал»

На листе формата А3 выполнить рабочий чертёж вала.

Образец типового варианта задания реконструктивного уровня «Колесо зубчатое»

На листе формата А4 выполнить рабочий чертёж колеса.

Образец типового варианта задания реконструктивного уровня «Сборочный чертёж «Вал и колесо зубчатое»»

На листе формата А3 выполнить сборочный чертёж «Вал и колесо зубчатое». Заполнить к сборочному чертежу спецификацию.

> Образец типового варианта задания реконструктивного уровня «Кронштейн»

Создать трёхмерную модель и ассоциативный чертёж детали «Кронштейн».

Образец типового варианта задания реконструктивного уровня «Пружина»

Создать трёхмерную модель и ассоциативный чертёж детали «Пружина».

#### **3.4 Типовые практические задания в рамках практической подготовки**

Образец типового варианта практического задания, выполняемой рамках практической подготовки, по теме «Виды и типы схем. Правила выполнения электрических схем» (*трудовая функция B/04.6 Методическое обеспечение эксплуатации и ремонта сложного технологического оборудования механосборочного производств*)

Выполнение электрических схем по индивидуальному заданию преподавателя.

Образец типового варианта практического задания, выполняемой рамках практической подготовки, по теме «Выполнение трёхмерной модели и ассоциативного чертежа детали «Пружина» (*трудовая функция B/04.6 Методическое обеспечение эксплуатации и ремонта сложного технологического оборудования механосборочного производств*)

По заданию преподавателя выполнить рабочий чертеж детали, входящий в сборочный чертеж изделия. Масштаб изображения, а также формат чертежа выбрать самостоятельно.

# **3.5 Типовые тестовые задания**

(для оценки знаний)

Компьютерное тестирование обучающихся по темам используется при проведении текущего контроля знаний обучающихся. Результаты тестирования могут быть использованы при проведении промежуточной аттестации в виде зачета.

Тесты формируются из фонда тестовых заданий по дисциплине.

Тест (педагогический тест) – это система заданий – тестовых заданий возрастающей трудности, специфической формы, позволяющая эффективно измерить уровень знаний, умений, навыков и (или) опыта деятельности обучающихся.

Тестовое задание (ТЗ) – варьирующаяся по элементам содержания и по трудности единица контрольного материала, минимальная составляющая единица сложного (составного) педагогического теста, по которой испытуемый в ходе выполнения теста совершает отдельное действие.

Фонд тестовых заданий (ФТЗ) по дисциплине – это совокупность систематизированных диагностических заданий – тестовых заданий (ТЗ), разработанных по всем тематическим разделам (дидактическим единицам) дисциплины (прошедших апробацию, экспертизу, регистрацию и имеющих известные характеристики) специфической формы, позволяющей автоматизировать процедуру контроля.

Типы тестовых заданий:

ЗТЗ – тестовое задание закрытой формы (ТЗ с выбором одного или нескольких правильных ответов);

ОТЗ – тестовое задание открытой формы (с конструируемым ответом: ТЗ с кратким регламентируемым ответом (ТЗ дополнения); ТЗ свободного изложения (с развернутым ответом в произвольной форме)).

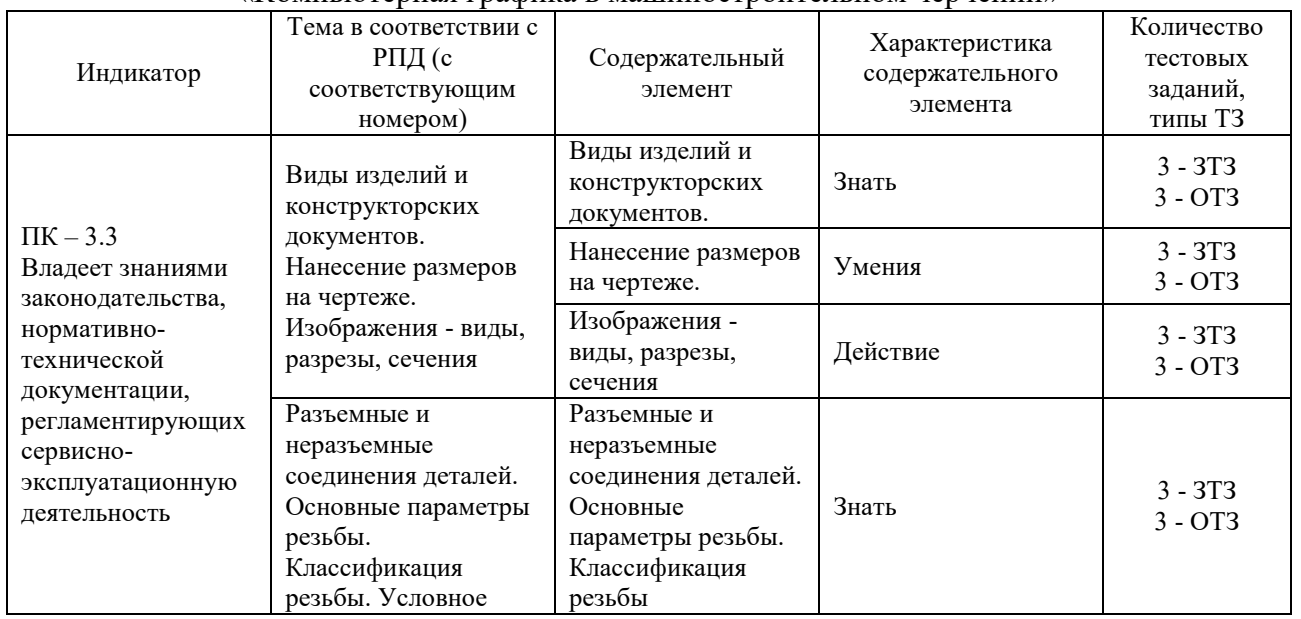

#### Структура тестовых материалов по дисциплине «Компьютерная графика в машиностроительном черчении»

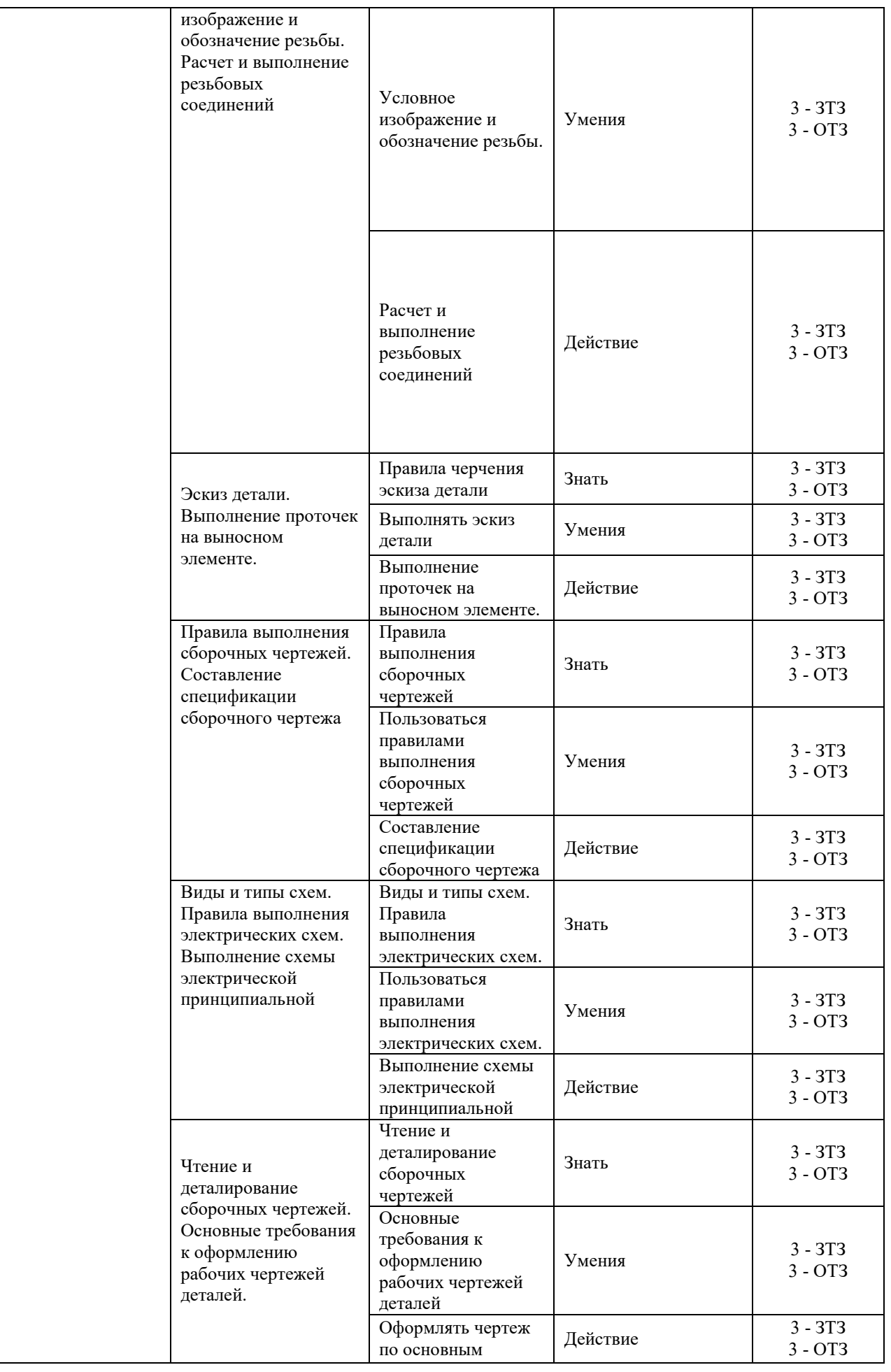

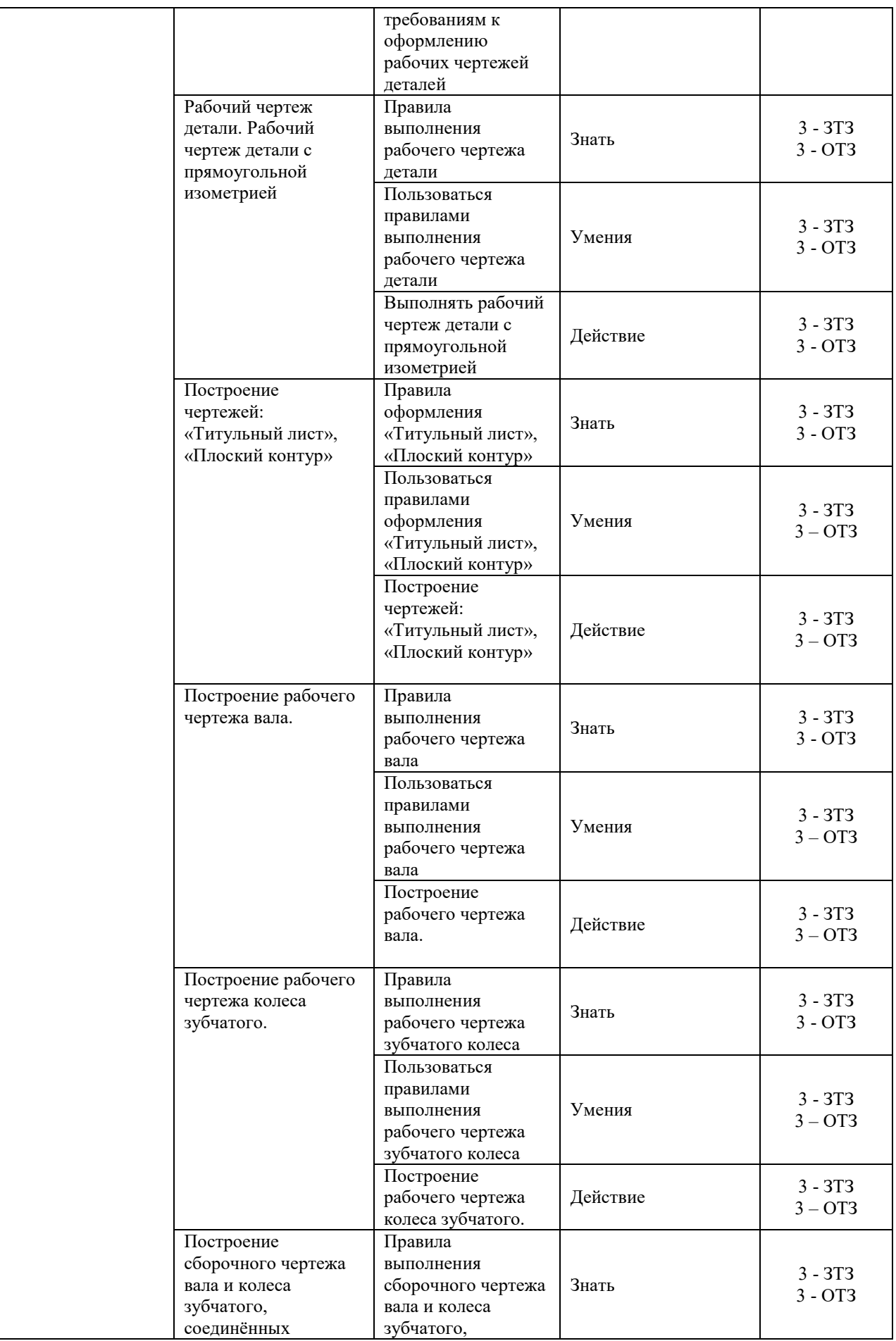

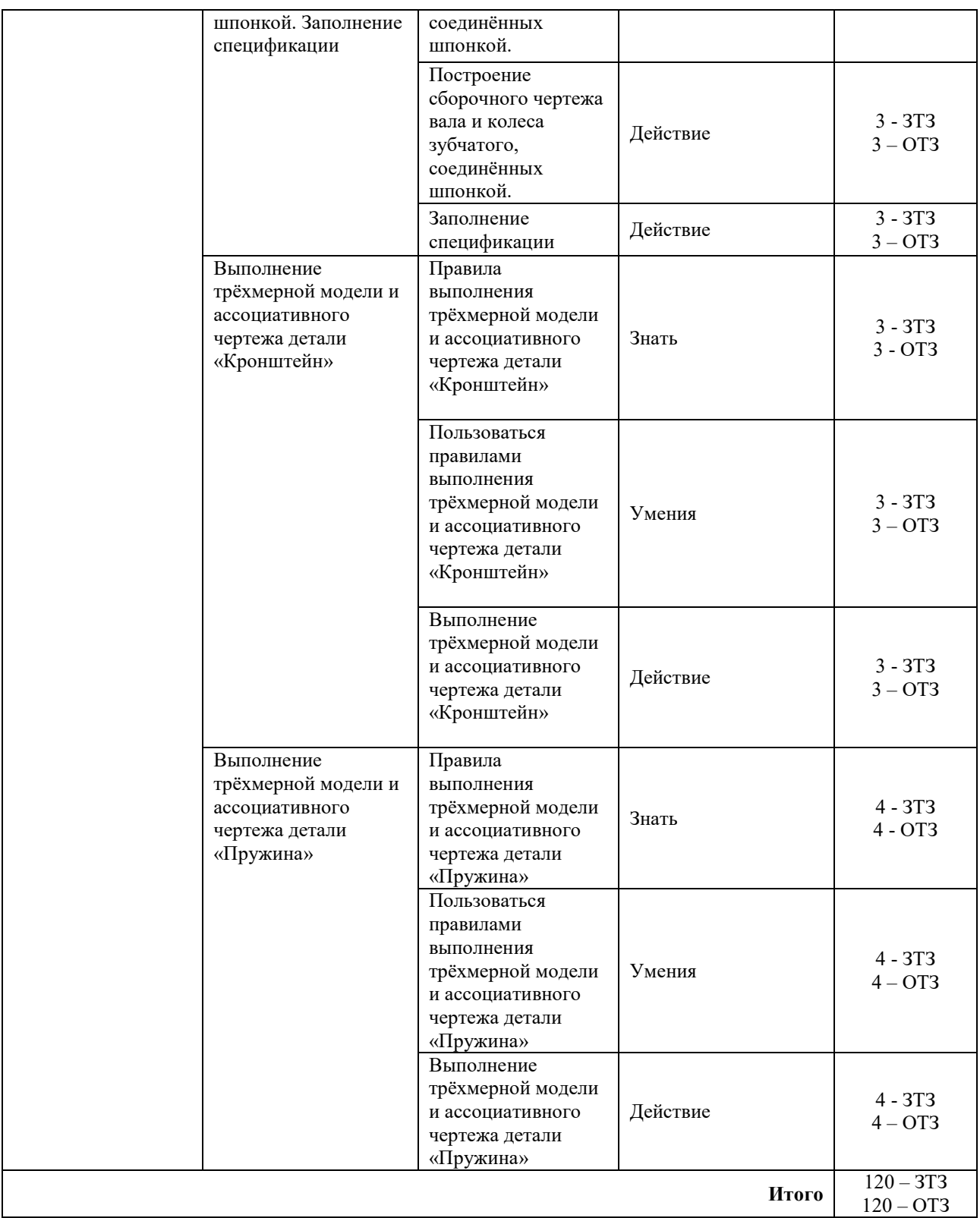

Полный комплект ФТЗ хранится в электронной информационно-образовательной среде КрИЖТ ИрГУПС и обучающийся имеет возможность ознакомиться с демонстрационным вариантом ФТЗ.

Ниже приведен образец типового варианта итогового теста, предусмотренного рабочей программой дисциплины.

Предел длительности контроля – 45 минут.

1. Размеры на чертежах проставляются в … .

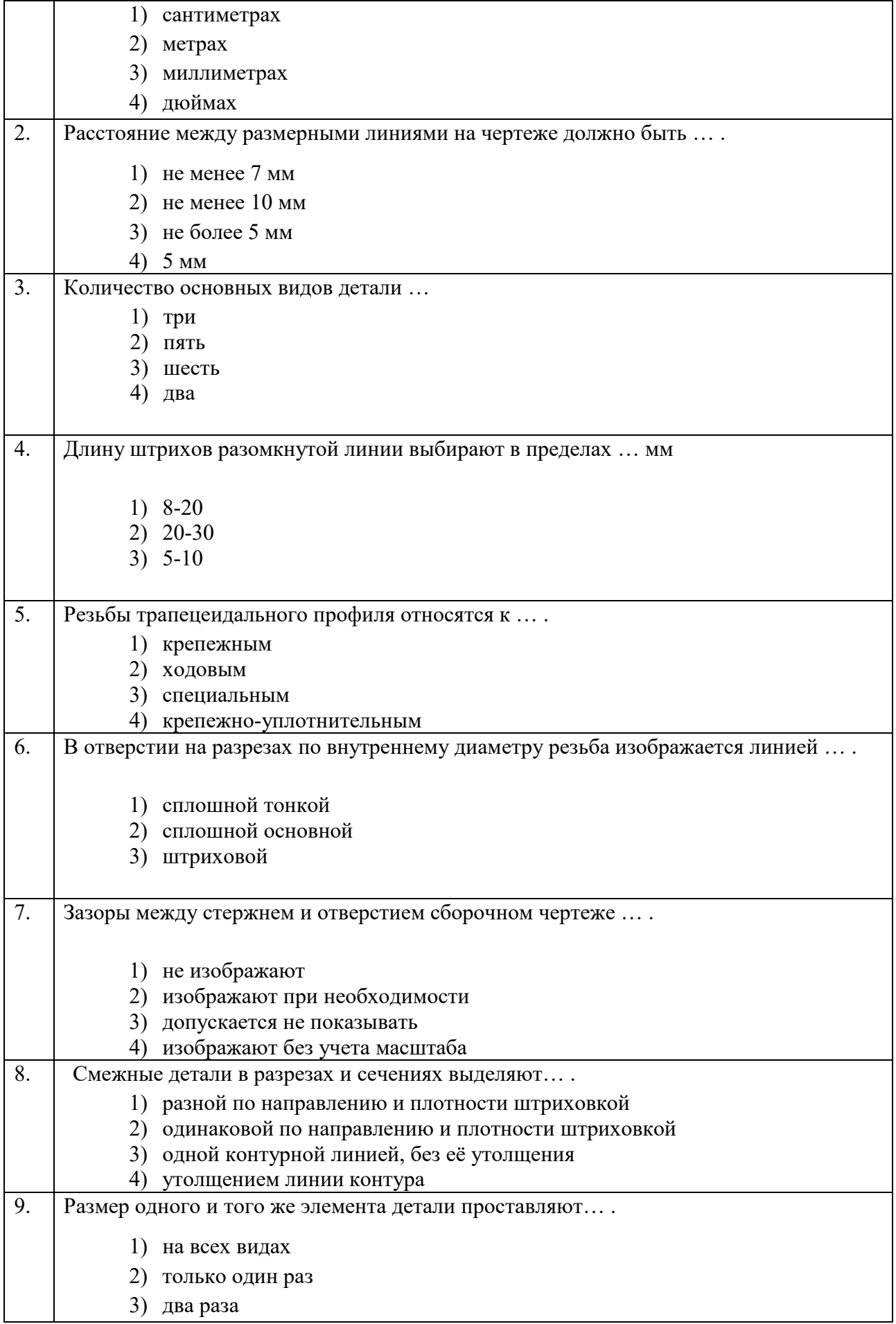

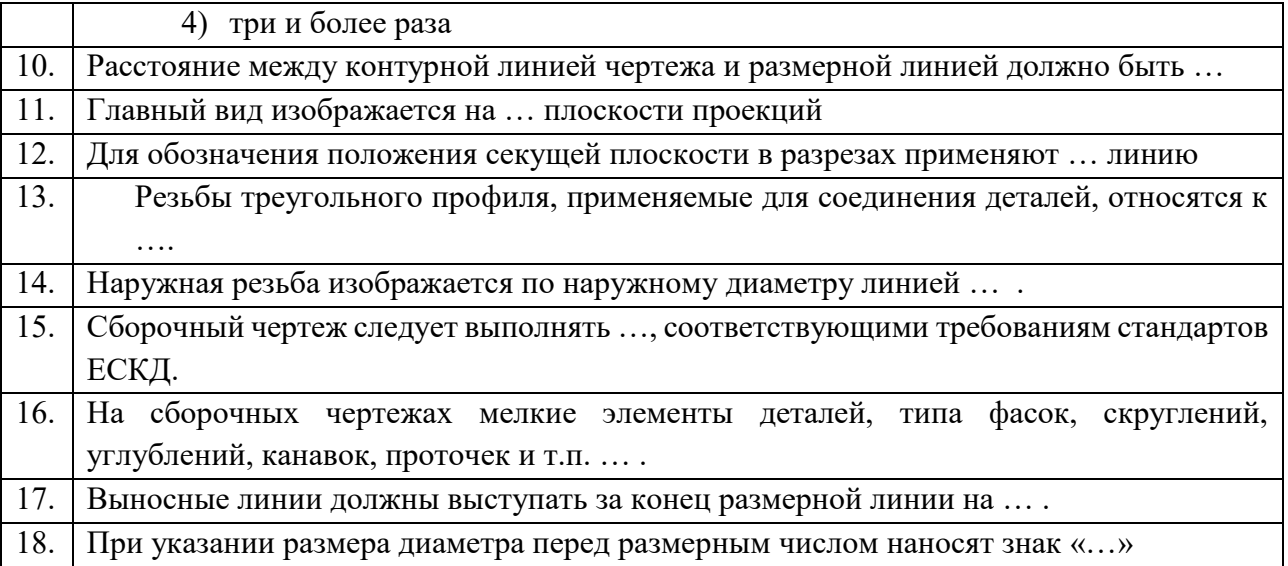

### **4. Методические материалы, определяющие процедуру оценивания знаний, умений, навыков и (или) опыта деятельности**

В таблице приведены описания процедур проведения контрольно-оценочных мероприятий и процедур оценивания результатов обучения с помощью оценочных средств в соответствии с рабочей программой дисциплины.

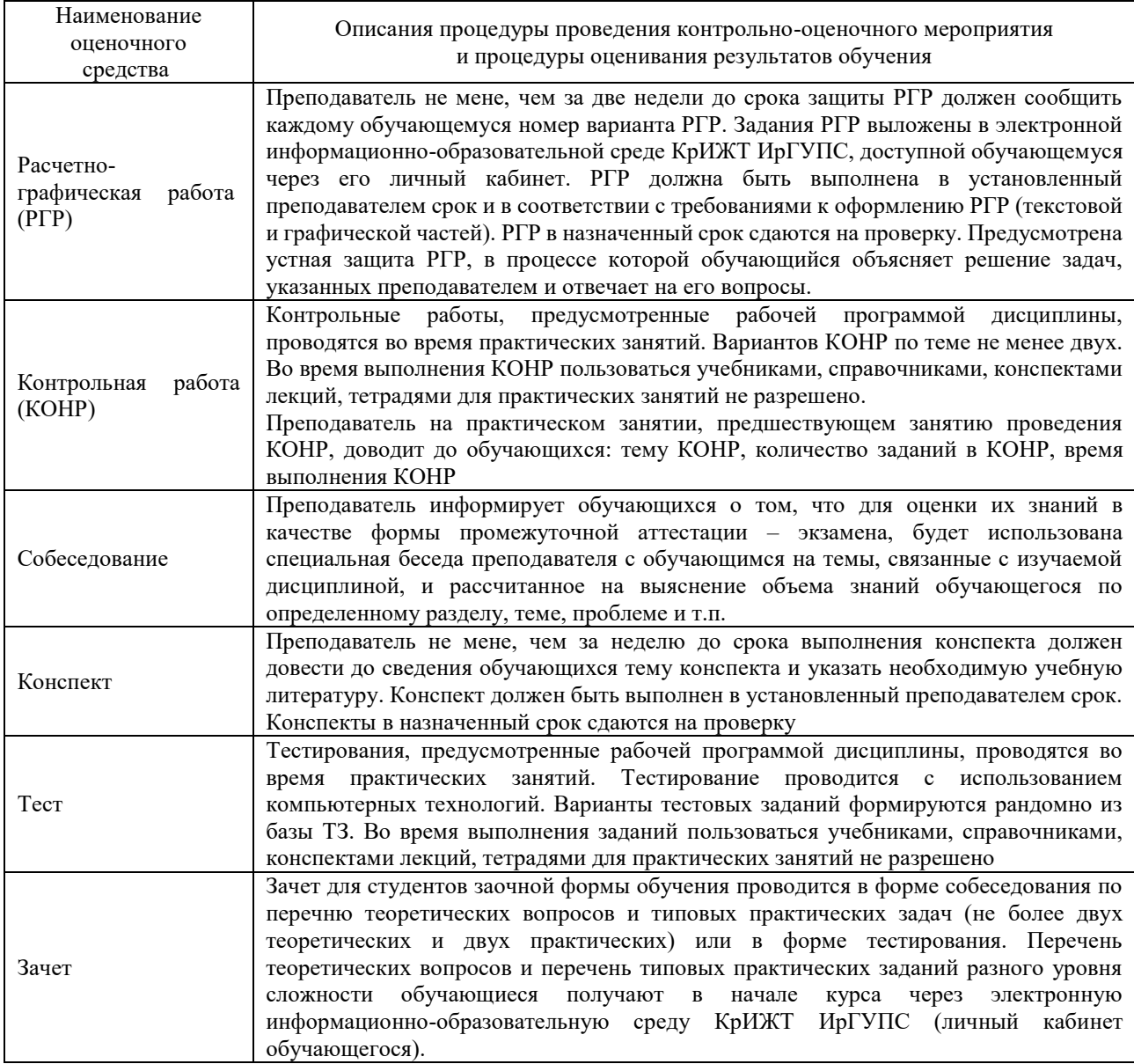

Задания, по которым проводятся контрольно-оценочные мероприятия, оформляются в соответствии с положением о формировании фонда оценочных средств для проведения текущего контроля успеваемости, промежуточной и государственной итоговой аттестации, не выставляются в электронную информационно-образовательную среду КрИЖТ ИрГУПС, а хранятся на кафедре-разработчике ФОС на бумажном носителе в составе ФОС по дисциплине.